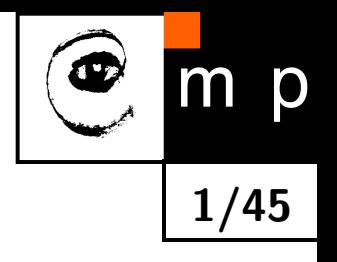

# **Perceptron Classifier** 1/45 **Empirical vs Structural Risk Minimization**

lecturer: O. Drbohlav

authors: V. Hlaváč, J. Matas, O. Drbohlav

Czech Technical University, Faculty of Electrical Engineering Department of Cybernetics, Center for Machine Perception 121 35 Praha 2, Karlovo nám. 13, Czech Republic

http://cmp.felk.cvut.cz

Last update: 24/Oct/2022

#### **LECTURE PLAN**

- The problem of classifier design.
- $\blacklozenge$ Empirical and structural risk.
- $\blacklozenge$ Perceptron algorithms.
- $\blacklozenge$ Optimal separating plane with the Kozinec algorithm.

# **Classifier Design (Bayes)**

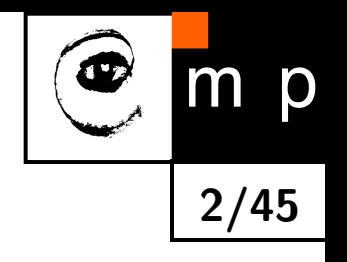

- **The object** of interest is characterised by observable properties  $x \in X$  and its class membership (unobservable, hidden state)  $k \in K$ , where X is the space of observations and *K* the set of hidden states.
- The objective of classifier design is to find a strategy  $q^*: X \to K$  that has some optimal properties.
- **Bayesian decision theory** solves the problem of minimisation of risk

$$
R(q) = \sum_{\mathbf{x},k} p(\mathbf{x},k) W(q(\mathbf{x}),k)
$$

given the following quantities:

- ◆  $p(\mathbf{x}, k), \forall \mathbf{x} \in X, k \in K$  the statistical model of the dependence of the observable properties (measurements) on class membership (almost always unknown)
- $\blacklozenge\; W(q(\mathbf{x}),k)$  the loss of decision  $q(\mathbf{x})$  if the true class is  $k$

## **Classifier Design via Parameter Estimation**

 Assume *p*(x*, k*) have a particular form, e.g. Gaussian (mixture), piece-wise constant, etc., with a finite (i.e. small) number of parameters *θk*.

**3/45**

- $\blacklozenge$  Estimate the parameters from the using training set  $\mathcal T$
- ◆ Solve the classifier design problem (e.g. risk minimisation), substituting the estimated  $\hat{p}(\mathbf{x}, k)$  for the true (and unknown) probabilities  $p(\mathbf{x}, k)$
- **?** : What estimation principle should be used?
- $-$  : There is no direct relationship between known properties of estimated  $\hat{p}(\mathbf{x},k)$  and the properties (typically the risk) of the obtained classifier  $q'(\mathbf{x})$
- $\colon$  If the true  $p(\mathbf{x},k)$  is not of the assumed form,  $q'(\mathbf{x})$  may be arbitrarily bad, even for the asymptotic case  $L \to \infty$ .
- **+** : Implementation is often straightforward, especially if parameters *θ<sup>k</sup>* for each class are assumed independent.
- **+** : Performance on test data can be predicted by crossvalidation.

# **Classifier Design via Risk Minimization**

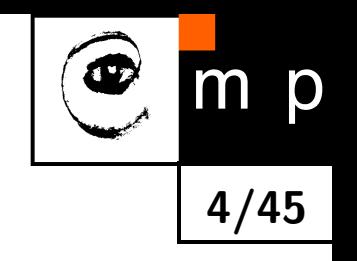

- ♦ How about constructing a 'direct' classifier (without estimating *p*(x*, k*)?)
- ♦ Choose a class  $Q$  of decision functions (classifiers)  $q: X \to K$ .
- ♦ Find  $q^* \in Q$  minimising some criterion function on the training set that approximates the risk *R*(*q*) (true risk is uknown).
- ♦ Empirical risk *Remp* (training set error) minimization. True risk approximated by

$$
R_{emp}(q_{\theta}(\mathbf{x})) = \frac{1}{L} \sum_{i=1}^{L} W(q_{\theta}(\mathbf{x}_i), k_i),
$$

$$
\theta^* = \operatornamewithlimits{argmin}_{\theta} R_{emp}(q_{\theta}(\mathbf{x}))
$$

Examples: Perceptron, Neural nets (Back-propagation), etc.

# **Empirical Risk Minimization Can Lead To Overfitting**

- ♦ How wide a class  $Q$  of classifiers  $q_{\theta}(\mathbf{x})$  should be used?
- ♦ The problem of generalization is a key problem of pattern recognition: a small empirical risk *Remp* need not imply a small true expected risk *R*.

**5/45**

p

 $m$ 

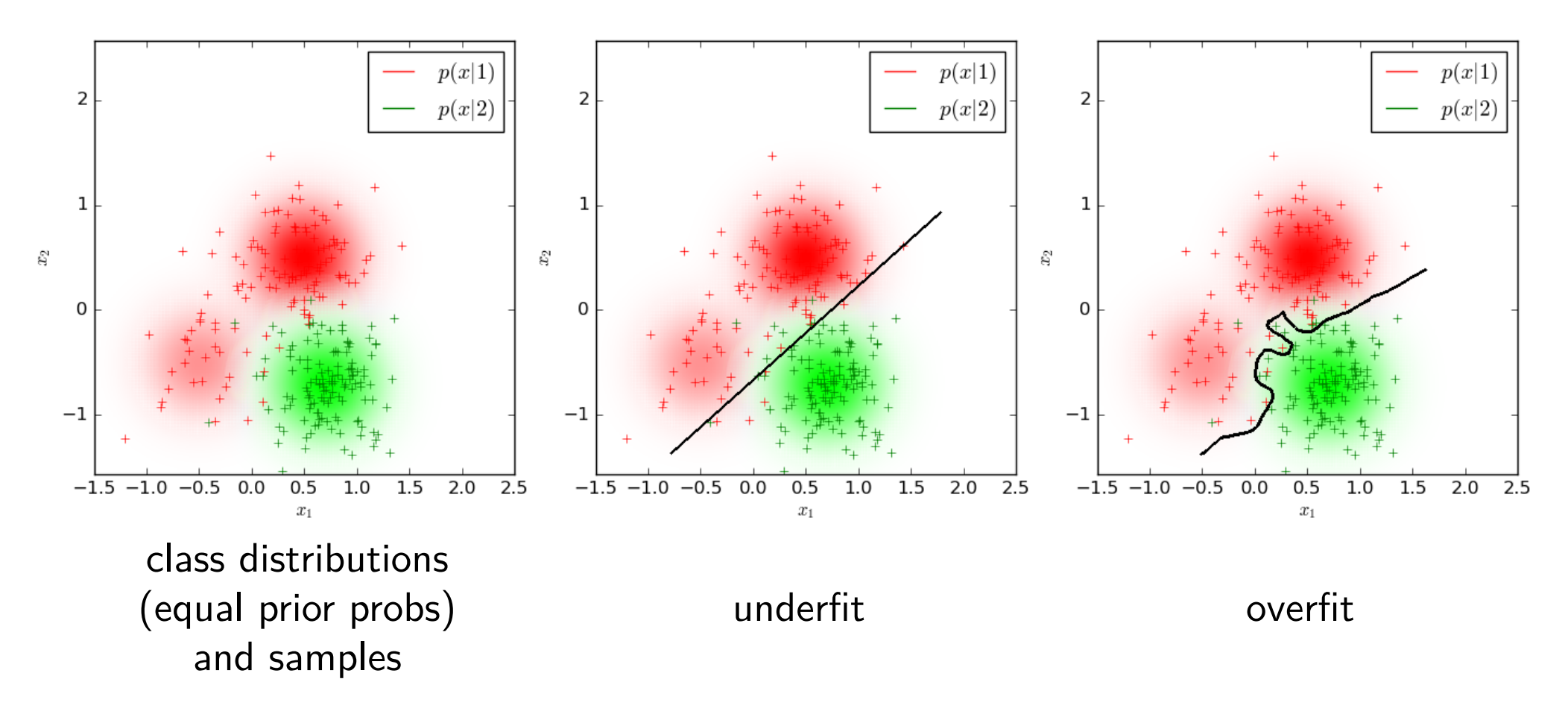

As discussed previously, a suitable model can be selected e.g. using cross-validation.

# **Structural Risk Minimization Principle (1)**

We would like to minimise the risk

$$
R(q) = \sum_{x,k} p(\mathbf{x},k) W(q_{\theta}(\mathbf{x}),k),
$$

but *p*(x*, k*) is unknown.

Vapnik and Chervonenkis inequality:

$$
\Pr\left(R(q) \le R_{emp}(q) + \sqrt{\frac{1}{N} \left[h\left(\log\left(\frac{2N}{h}\right) + 1\right) - \log\left(\frac{\eta}{4}\right)\right]}\right) = 1 - \eta,\tag{1}
$$

where *N* is the training set size, *h* is the VC dimension (capacity) of the class of strategies *Q* and  $0 < \eta < 1$ . Valid only for  $h \ll N$ .

Notes:

- **+** the term does not depend on the unknown *p*(x*, k*)
- **+** VC dimension *h* known for some classes of *Q*, e.g. linear classifiers.

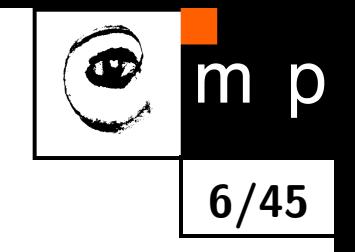

# **Structural Risk Minimization Principle (2)**

There are more types of upper bounds on the expected risk. E.g. for linear discriminant functions

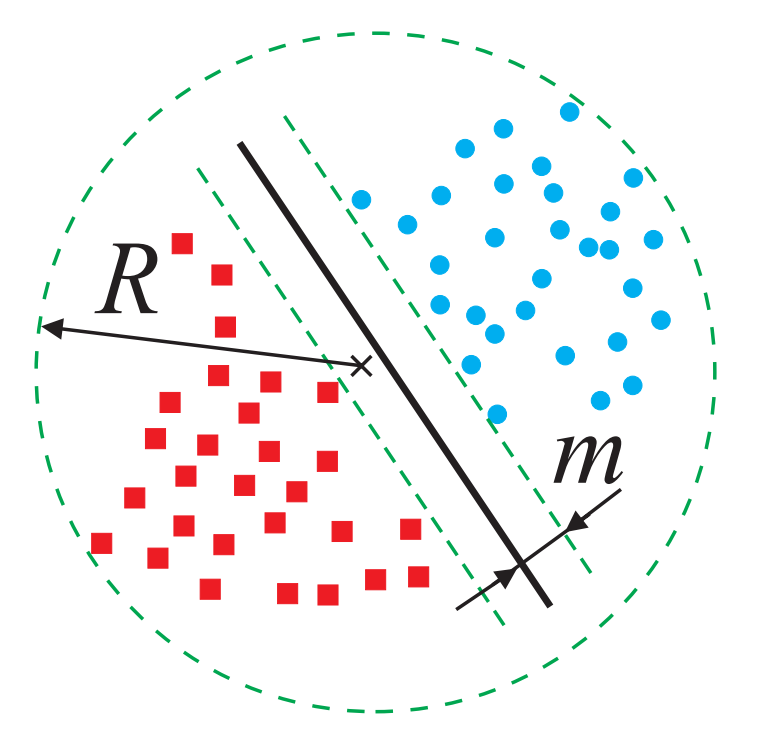

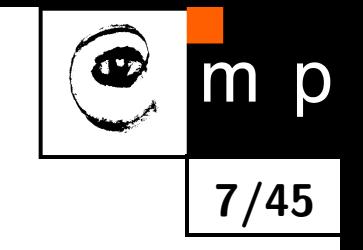

VC dimension (capacity)

$$
h\leq \frac{R^2}{m^2}+1
$$

*.*

♦ Examples of learning algorithms: SVM or *ε*-Kozinec.

$$
(\mathbf{w}^*, b^*) = \underset{\mathbf{w}, b}{\operatorname{argmax}} \min \left( \underset{x \in X_1}{\min} \frac{\mathbf{w} \cdot \mathbf{x} + b}{\|\mathbf{w}\|}, \underset{x \in X_2}{\min} -\frac{\mathbf{w} \cdot \mathbf{x} + b}{\|\mathbf{w}\|} \right)
$$

### **Empirical Risk Minimisation, Notes**

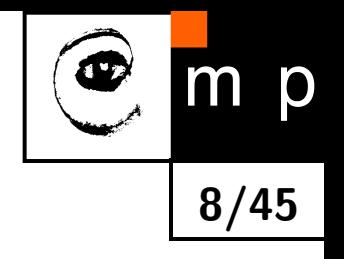

Is then empirical risk minimisation  $=$  minimisation of training set error, e.g. neural networks with backpropagation, useless? No, because:

- **–** structural risk may be so large that the upper bound is useless.
- **+** Vapnik's theory justifies using empirical risk minimisation on classes of functions with finite VC dimension.
- **+** Vapnik suggests learning with progressively more complex classes *Q*.

# **Linear Classifiers**

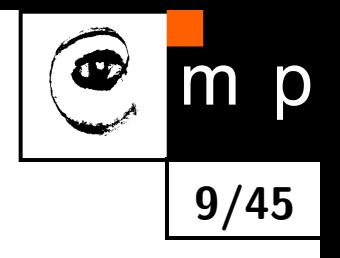

- **•** For some statistical models, the Bayesian or non-Bayesian strategy is implemented by a linear discriminant function.
- $\blacklozenge$  Capacity (VC dimension) of linear strategies in an  $n$ -dimensional space is  $n+1.$  Thus, the learning task is well-posed, i.e., strategy tuned on a finite training multiset does not differ much from correct strategy found for a statistical model.
- There are efficient learning algorithms for linear classifiers.
- ♦ Some non-linear discriminant functions can be implemented as linear after the feature space transformation.

# **Linear Separability (Two Classes)**

Consider a dataset  $\mathcal{T} = \{(\mathbf{x}_1, k_1), (\mathbf{x}_2, k_2), ..., (\mathbf{x}_L, k_L)\}$ , with  $\mathbf{x}_i \in \mathbb{R}^D$  and  $k_i \in \{-1, 1\}$  $(i = 1, 2, ..., L)$ 

The data are linearly separable if there exists a hyperplane which divides  $\mathbb{R}^D$  to two half-spaces such that the data of a given class are all in one half-space.

Formally, the data are linearly separable if

$$
\exists \mathbf{w} \in \mathbb{R}^{D+1}: \text{ sign}\left(\mathbf{w} \cdot \begin{bmatrix} 1 \\ \mathbf{x}_i \end{bmatrix}\right) = k_i \quad \forall i = 1, 2, ..., L. \tag{2}
$$

Example of linearly separable data is on the next slide.

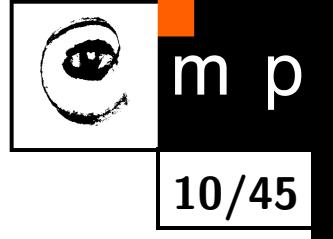

# **Dichotomy, Two Classes Only**

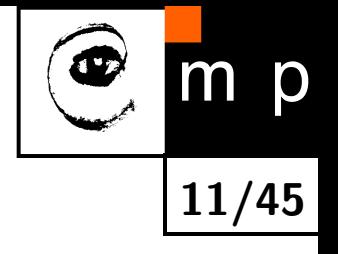

 $|K| = 2$ , i.e. two hidden states (typically also classes)

$$
q(x) = \begin{cases} k = 1, & \text{if } \mathbf{w} \cdot \mathbf{x} + w_0 > 0, \\ k = -1, & \text{if } \mathbf{w} \cdot \mathbf{x} + w_0 < 0. \end{cases}
$$
 (3)

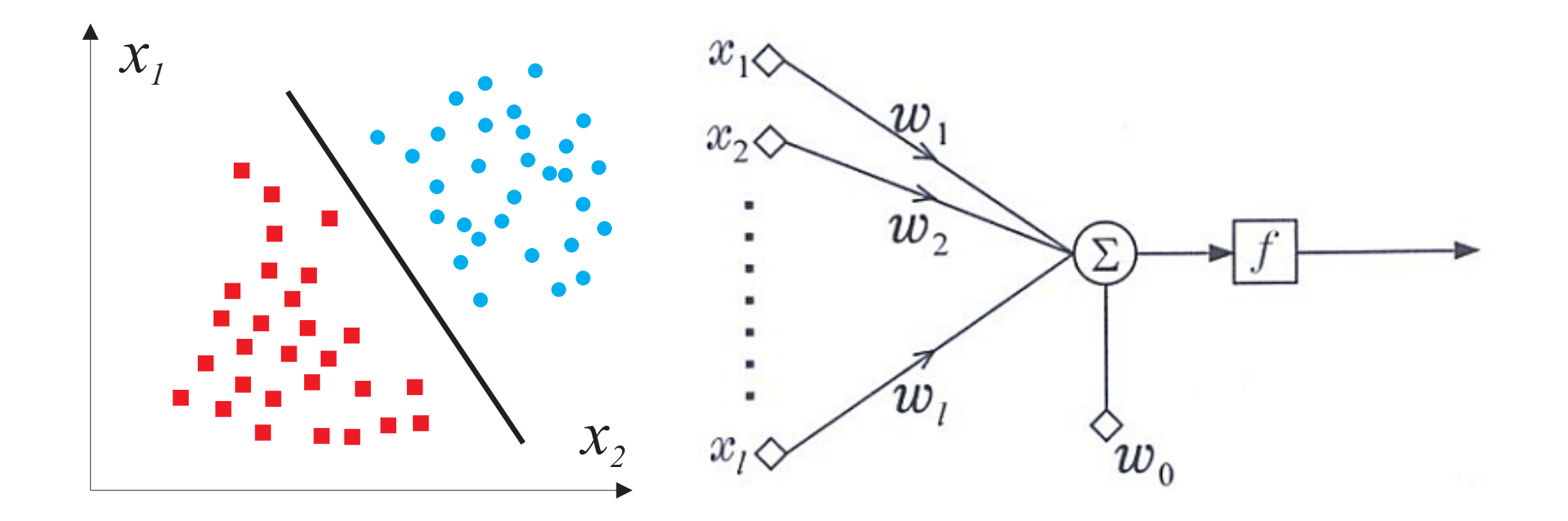

#### **Perceptron Classifier**

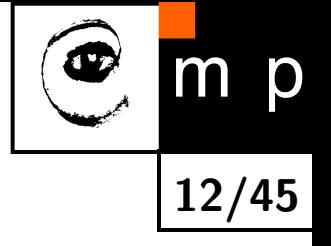

**Input:** 
$$
\mathcal{T} = \{ (\mathbf{x}_1, k_1) \dots (\mathbf{x}_L, k_L) \}, \quad k \in \{-1, 1\}
$$

**Goal**: Find a weight vector  $w$  and offset  $w_0$  such that :

$$
\mathbf{w} \cdot \mathbf{x}_j + w_0 > 0 \quad \text{if} \quad k_j = 1 , \qquad (\forall j \in \{1, 2, ..., L\})
$$
  

$$
\mathbf{w} \cdot \mathbf{x}_j + w_0 < 0 \quad \text{if} \quad k_j = -1
$$
 (4)

Equivalently, (as in the logistic regression lecture), with  $\mathbf{x}' = \mathbf{z}'$  $\lceil 1 \rceil$ x  $\overline{\phantom{a}}$ and  $\mathbf{w}' =$  $\int w_0$ w  $\overline{\phantom{a}}$ :

$$
\mathbf{w}' \cdot \mathbf{x}'_j > 0 \quad \text{if} \quad k_j = 1 \qquad (\forall j \in \{1, 2, ..., L\}),
$$
  

$$
\mathbf{w}' \cdot \mathbf{x}'_j < 0 \quad \text{if} \quad k_j = -1 ,
$$
 (5)

or, with 
$$
\mathbf{x}_{j}^{"}=k_{j}\mathbf{x}_{j}^{"}
$$
,  
\n
$$
\mathbf{w}^{\prime} \cdot \mathbf{x}_{j}^{"}>0, \qquad (\forall j \in \{1, 2, ..., L\}.)
$$
\n(6)

#### **Perceptron Classifier Formulation, Example**

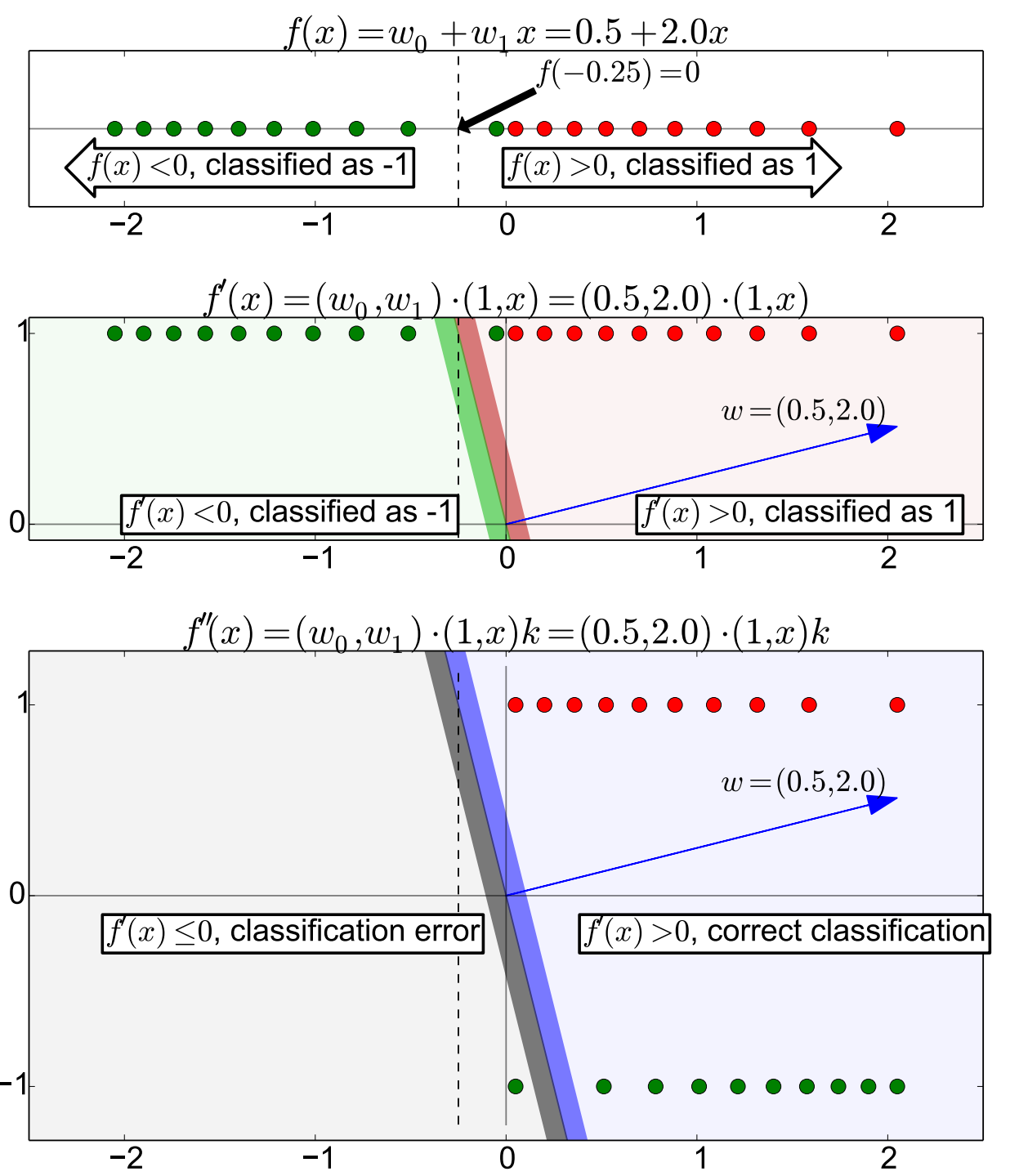

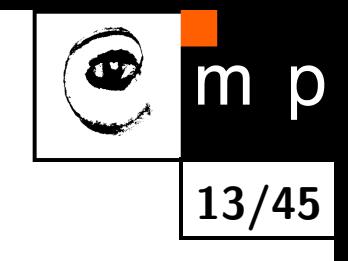

 $\bullet$  class 1,  $\bullet$  class -1 Data points,  $x \in \mathbb{R}$ 

Augmenting by  $1$ 's,  $\mathbf{x}'_j \in \mathbb{R}^2$ 

Multiplying by  $k_j$ ,  $k_j$ **x** $''_j \in \mathbb{R}^2$ 

# **Perceptron Learning: Algorithm**

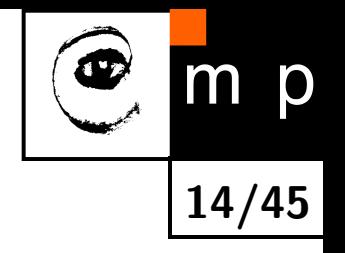

We use the last representation  $(\mathbf{x}_j^{\prime\prime}=k_j)$  $\begin{bmatrix} 1 \end{bmatrix}$ x*j* 1 ,  $\mathbf{w}' =$  $\int w_0$ w 1 ) and drop the dashes to avoid notation clutter.

**Goal**: Find a weight vector  $\mathbf{w} \in \mathbb{R}^{D+1}$  (original feature space dimensionality is  $D$ ) such that:

$$
\mathbf{w} \cdot \mathbf{x}_j > 0 \qquad (\forall j \in \{1, 2, ..., L\})
$$
\n
$$
(7)
$$

Perceptron algorithm, (Rosenblat 1962):

- 1.  $t = 0$ ,  $\mathbf{w}^{(t)} = 0$ .
- <span id="page-13-0"></span>2. Find a wrongly classified observation  $x_j$ :

$$
\mathbf{w}^{(t)} \cdot \mathbf{x}_j \le 0, \qquad (j \in \{1, 2, ..., L\}).
$$

3. If there is no misclassified observation then terminate. Otherwise,

$$
\mathbf{w}^{(t+1)} = \mathbf{w}^{(t)} + \mathbf{x}_j.
$$

4. Goto [2.](#page-13-0)

#### **Perceptron, Example 1**

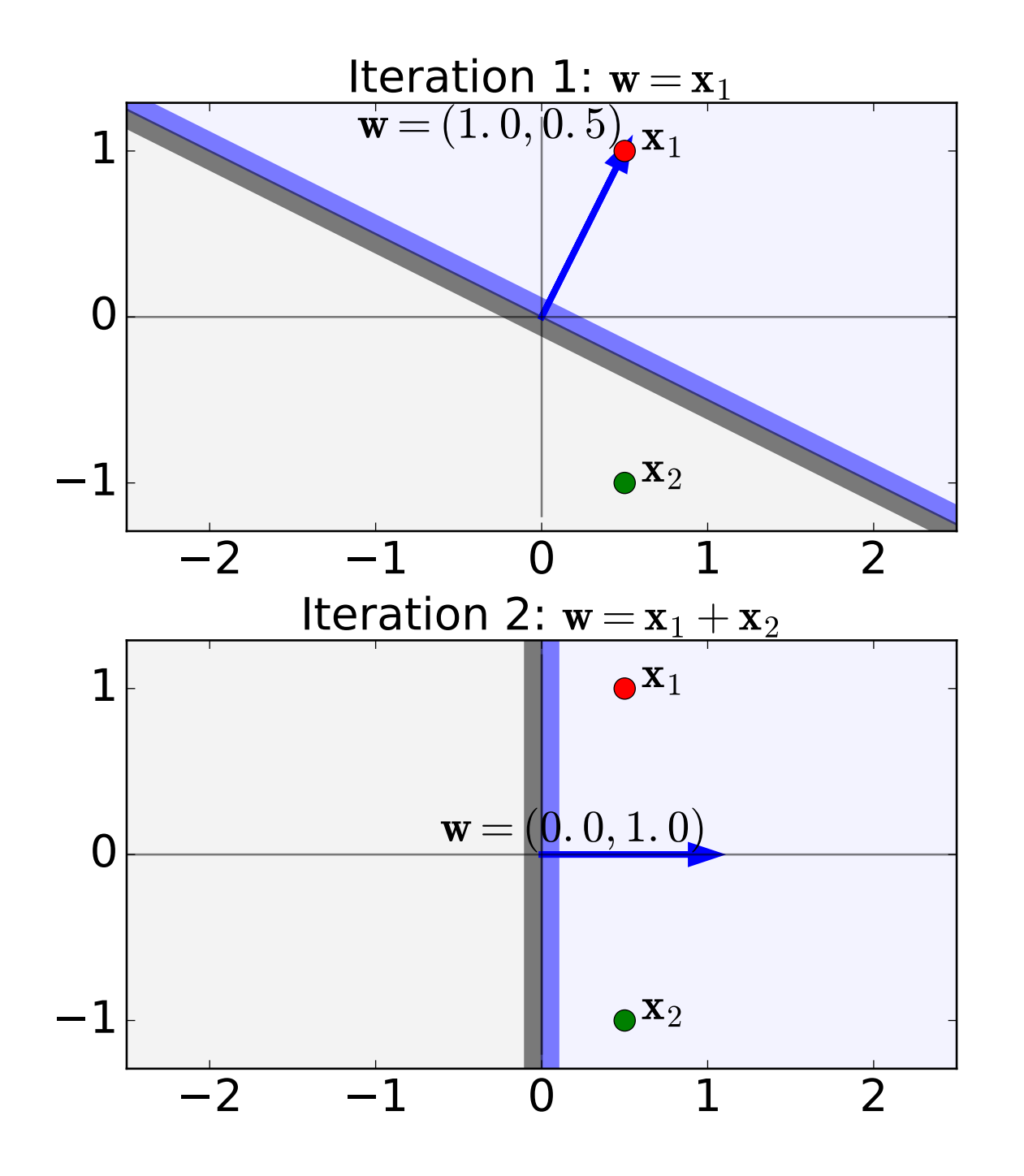

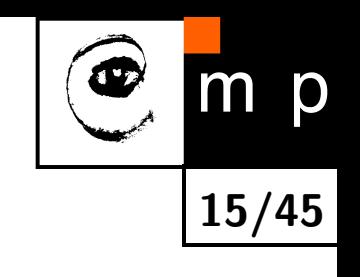

Consider this dataset with 2 points. As  $\mathbf{w}^{(0)} = 0$ , all points are misclassified. Order the points randomly and go over this dataset. Find the first misclassified point. It is  $x_1$ , say. Make the update of weight,  $\mathbf{w}^{(1)} \leftarrow \mathbf{w}^{(0)} + \mathbf{x}_1.$ 

Note that  $x_2$  is misclassified.

 $\mathbf{w}^{(2)} \leftarrow \mathbf{w}^{(1)} + \mathbf{x}_2$ . The whole dataset is correctly classified. Done.

### **Perceptron, Example 2, Iter. 1**

**16/45**

 $m$ 

p

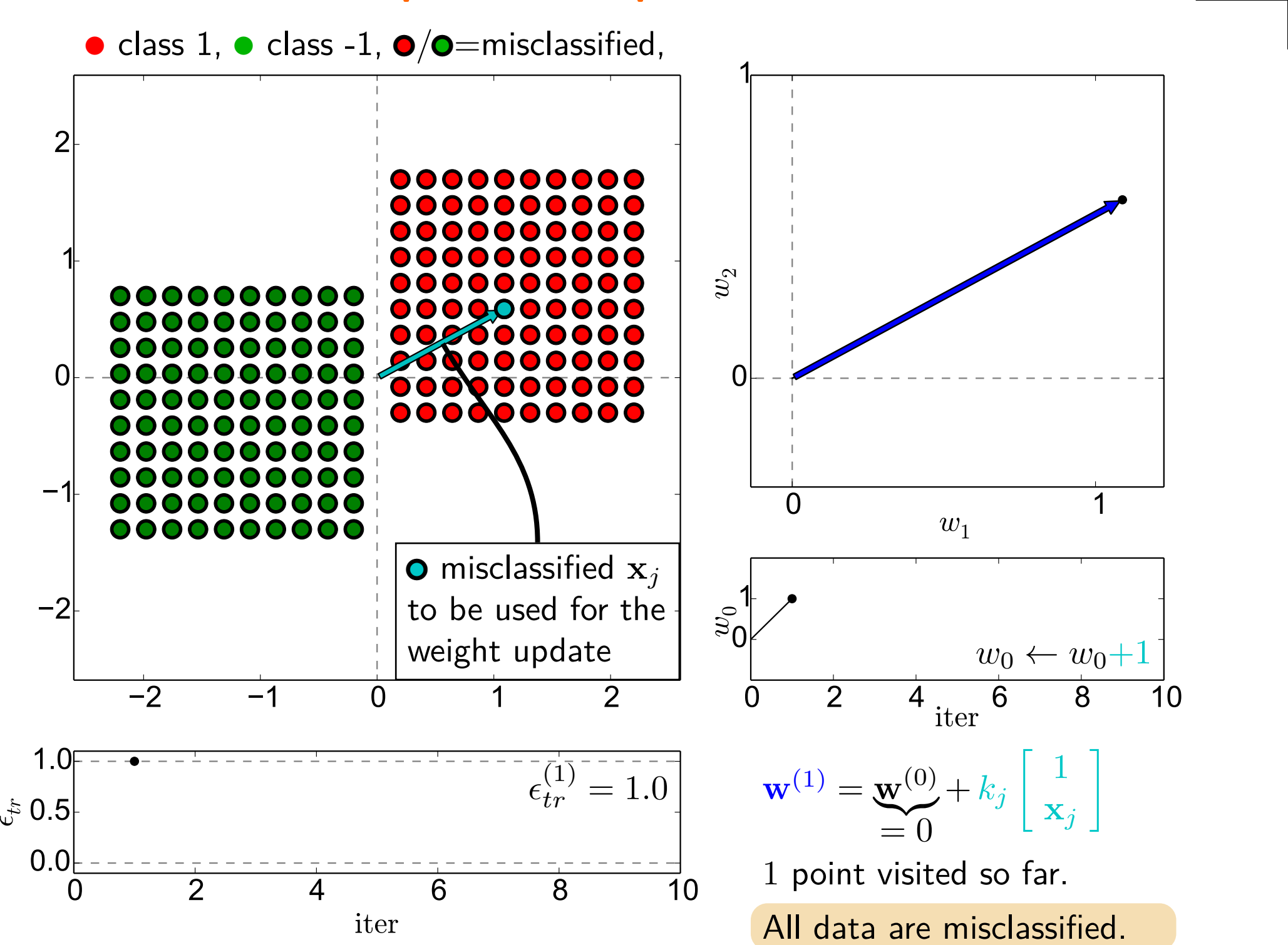

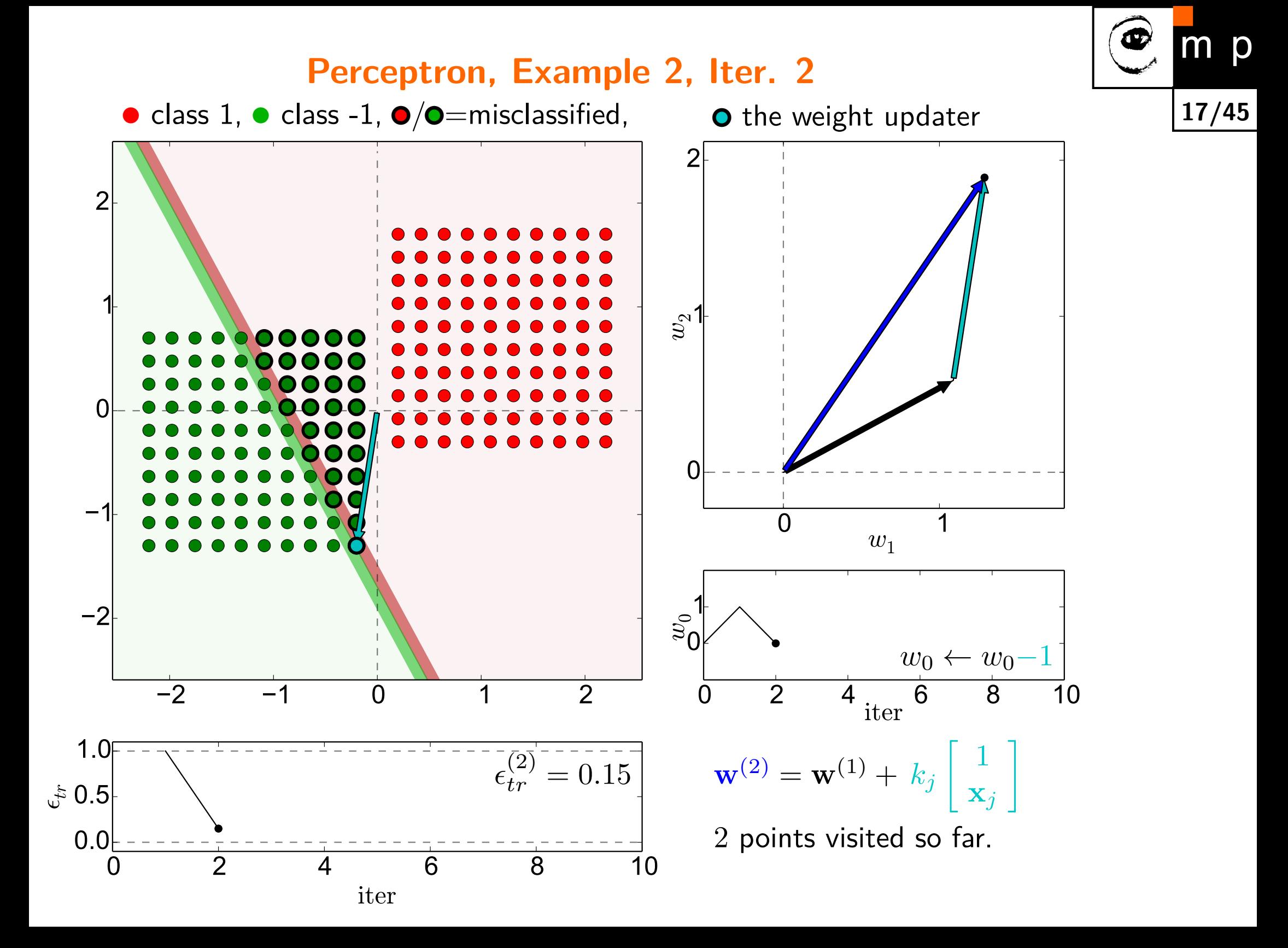

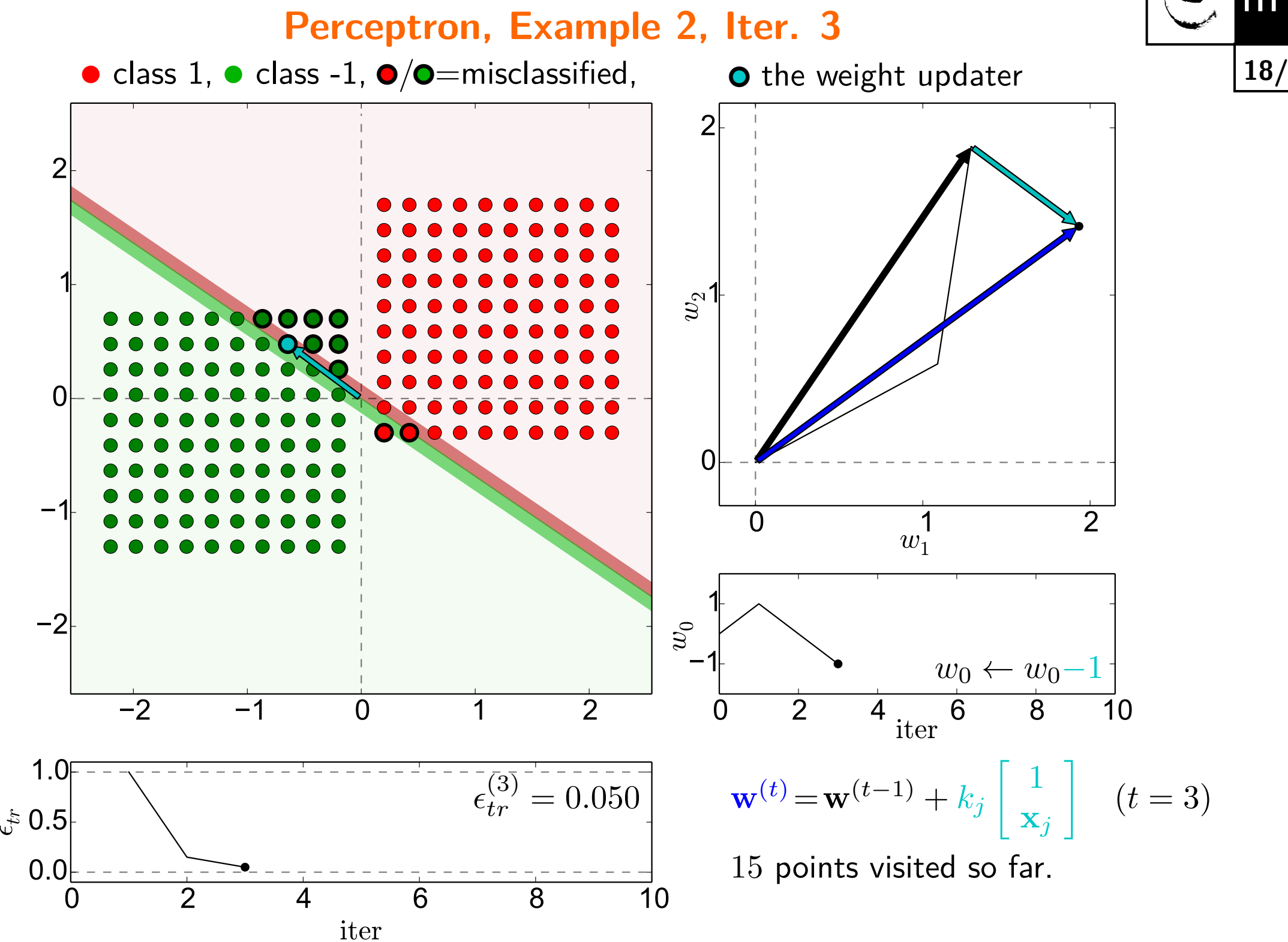

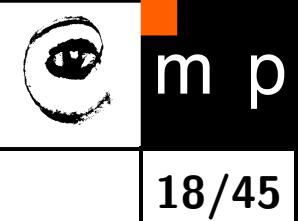

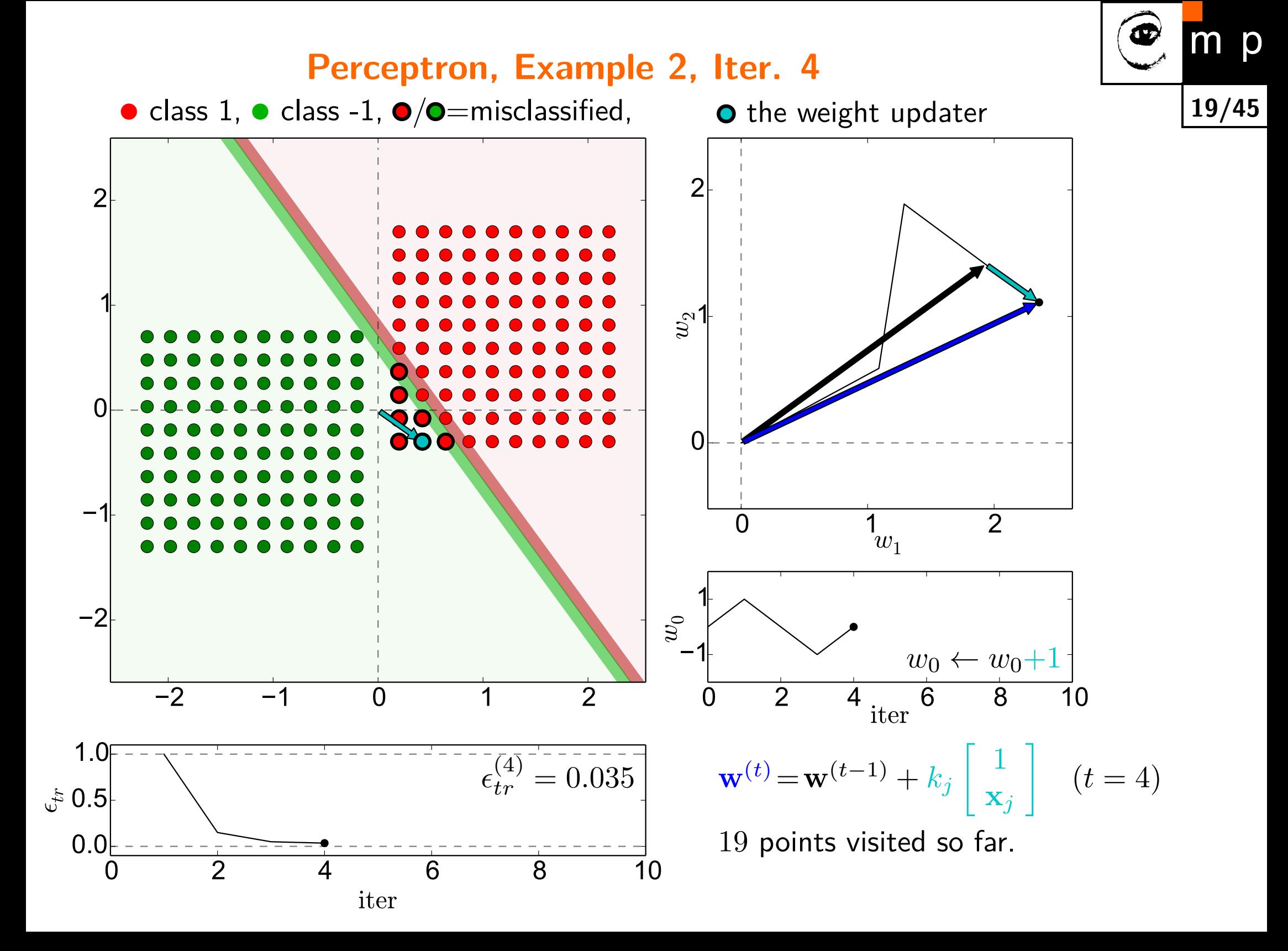

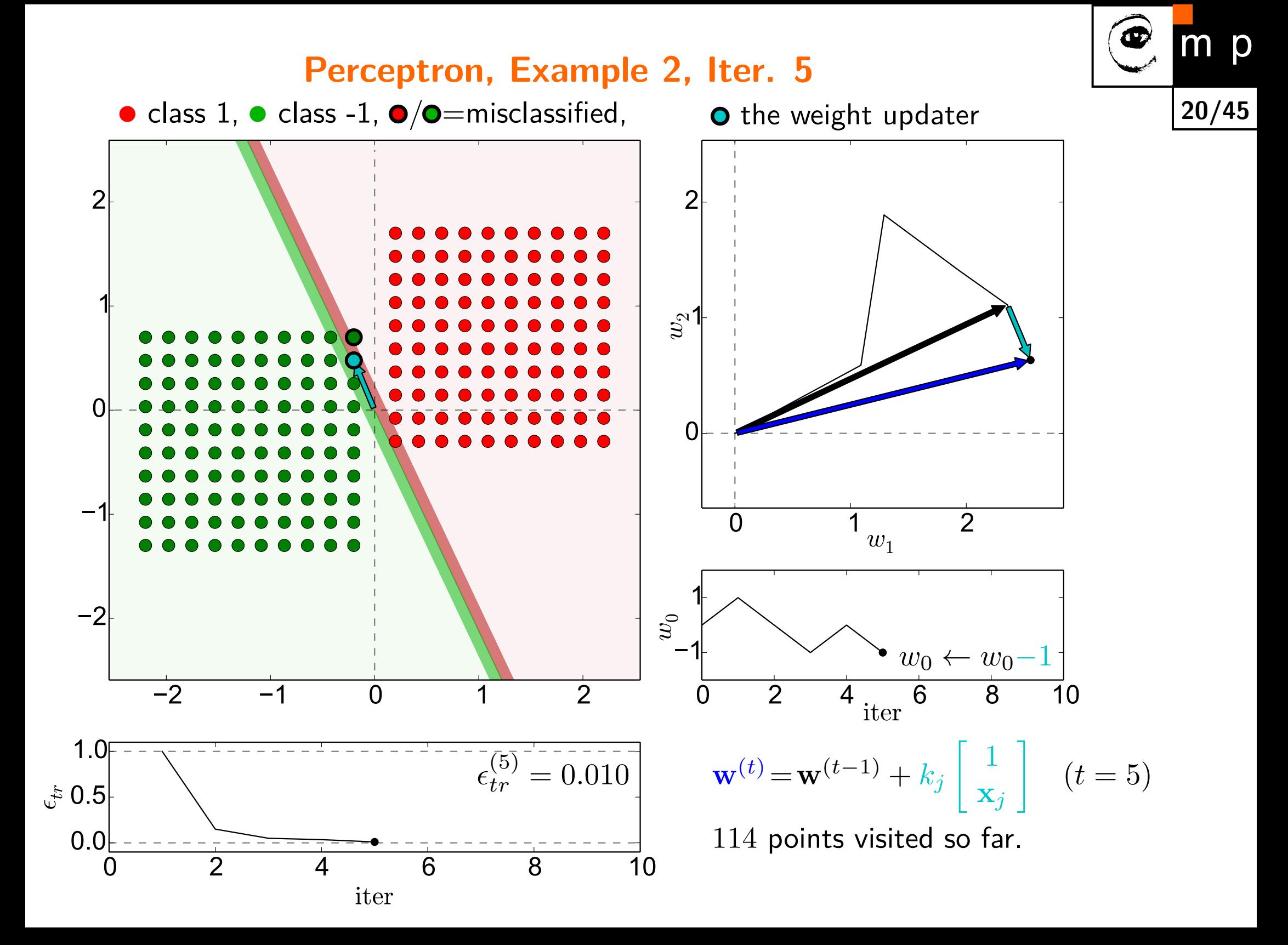

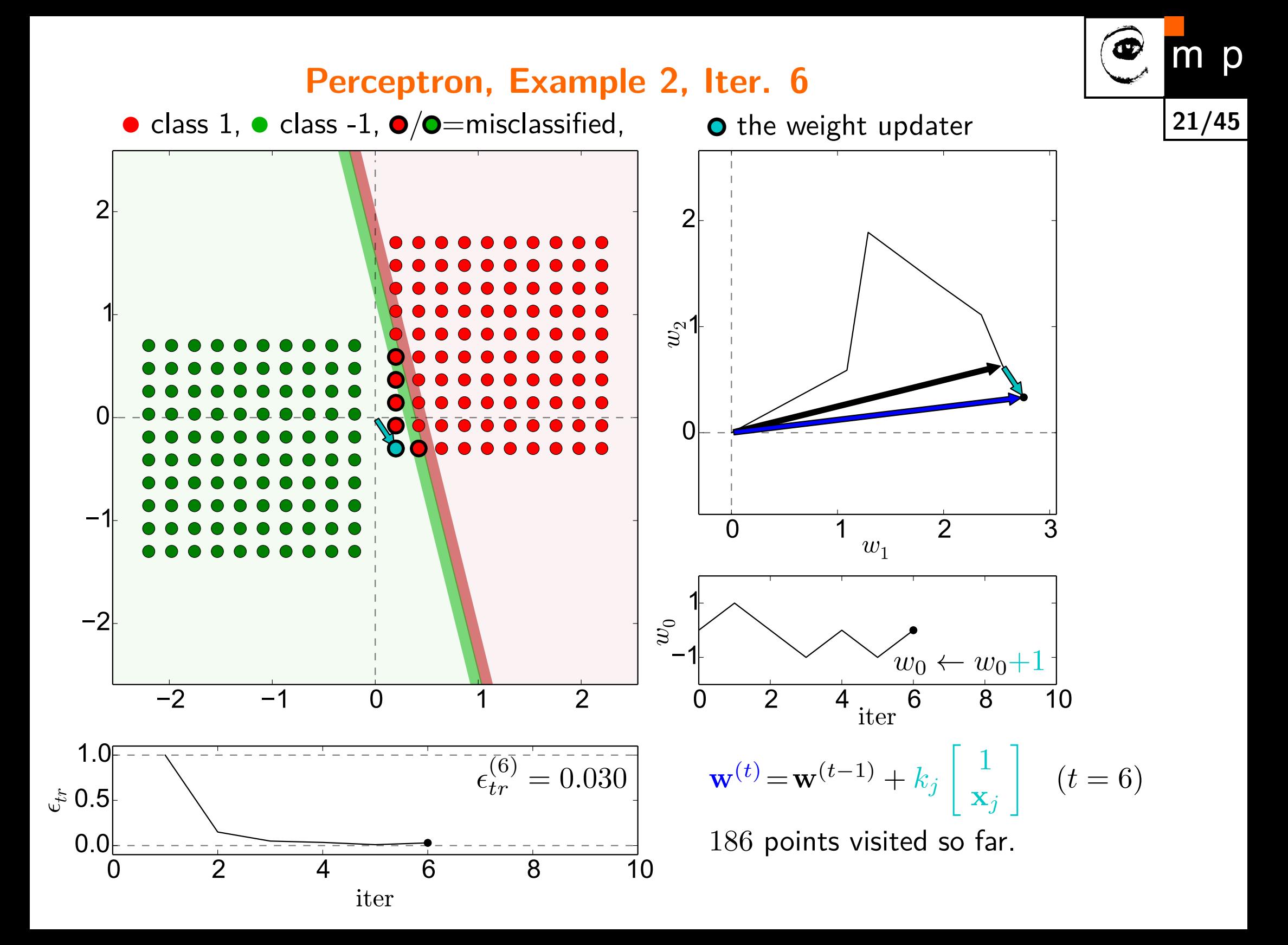

#### **Perceptron, Example 2, Iter. 7**

m p

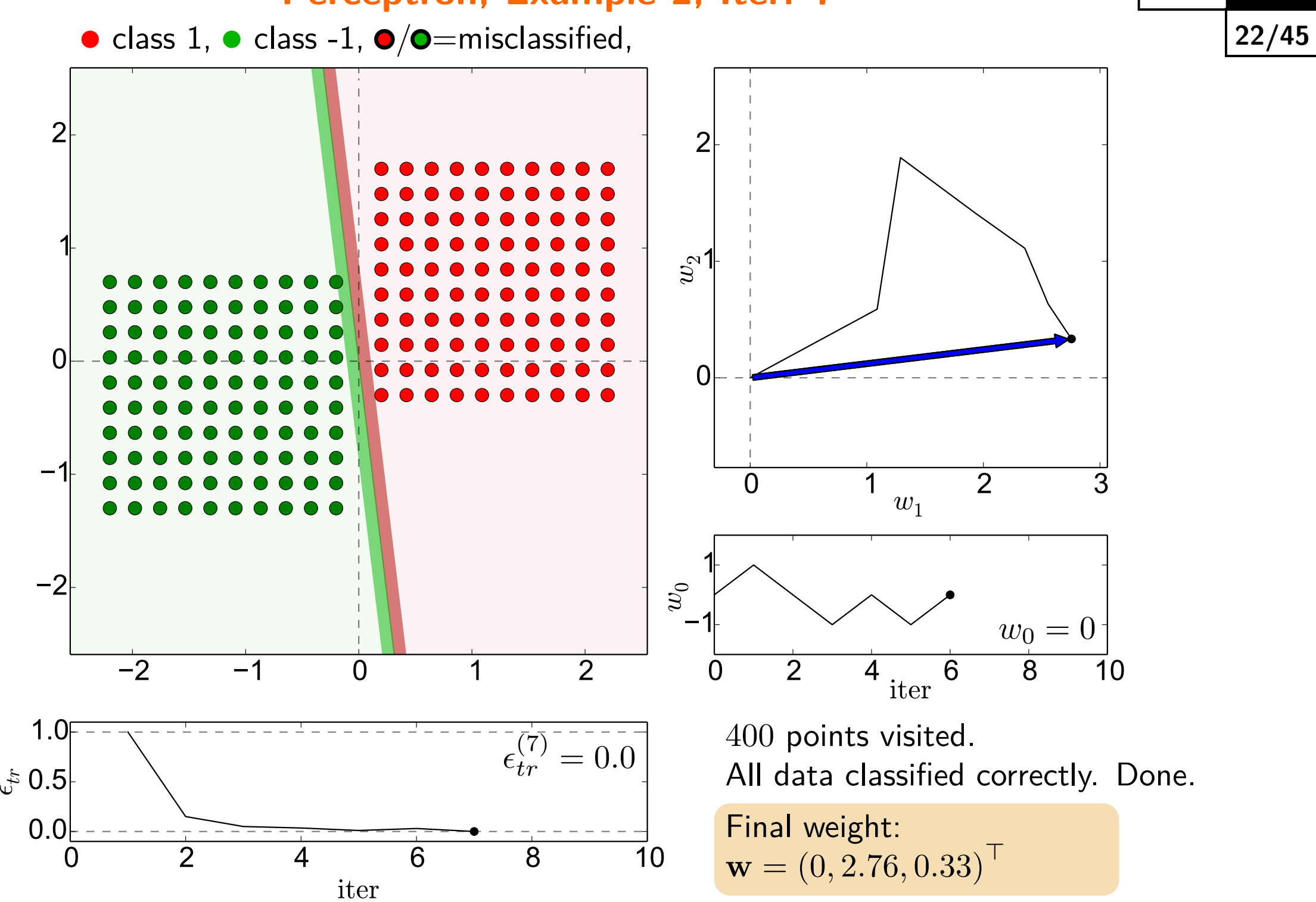

### **Novikoff Theorem**

Let the data be linearly separable and let there be a unit vector  ${\bf u}$  and a scalar  $\gamma \in \mathbb{R}^+$  such that

$$
\mathbf{u} \cdot \mathbf{x}_j \ge \gamma \qquad \forall j \in \{1, 2, ..., L\} \qquad (||\mathbf{u}|| = 1)
$$
\n(8)

Let the norm of the longest vector in the dataset be *D*:

$$
D = \max_{x \in \mathcal{T}} \|\mathbf{x}\|.
$$
 (9)

Then the perceptron algorithm will **finish in a finite number of steps** *t* ∗ , with

- **?** What if the data is not separable?
- **?** How to terminate perceptron learning?

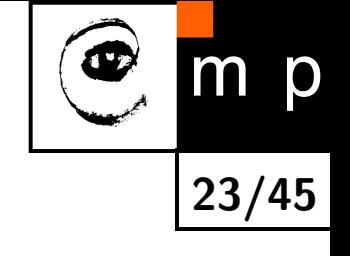

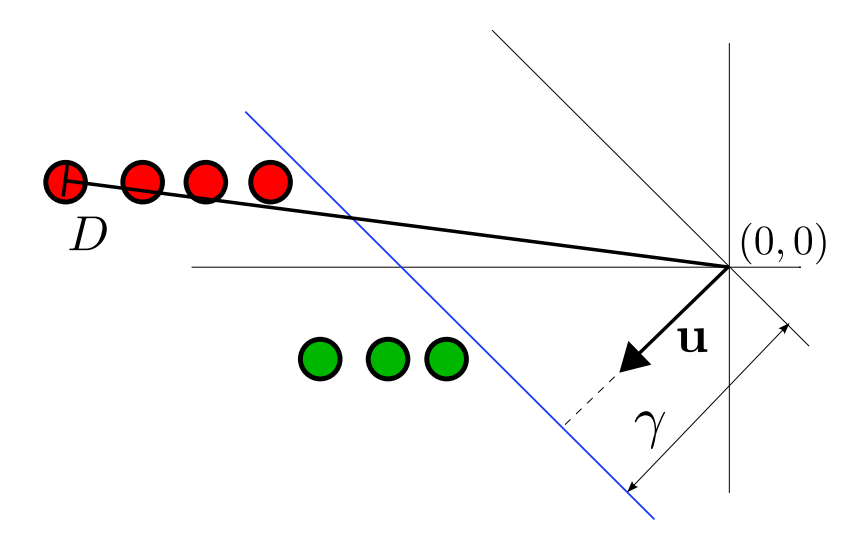

$$
t^* \le \frac{D^2}{\gamma^2}.\tag{10}
$$

# **Novikoff Theorem, Proof (1)**

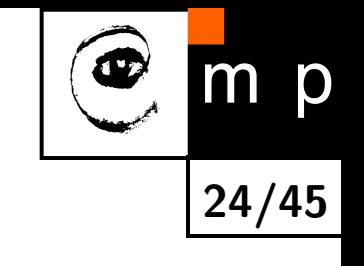

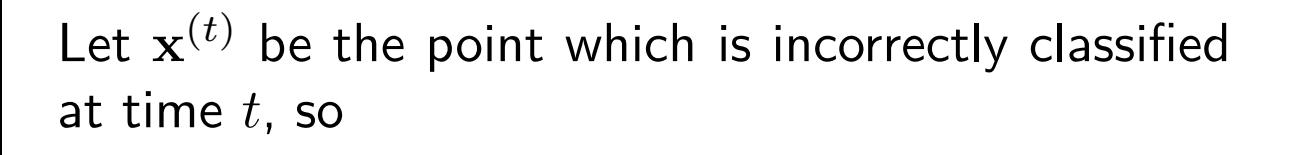

$$
\mathbf{w}^{(t)} \cdot \mathbf{x}^{(t)} \le 0. \tag{11}
$$

Recall that the weight  $\mathbf{w}^{(t+1)}$  is computed using this update  $\mathbf{x}^{(t)}$  as

$$
\mathbf{w}^{(t+1)} = \mathbf{w}^{(t)} + \mathbf{x}^{(t)}.
$$
 (12)  
For the squared norm of  $\mathbf{w}^{(t+1)}$ , we have

 $D$  $(0, 0)$ Ίu

$$
\|\mathbf{w}^{(t+1)}\|^2 = \mathbf{w}^{(t+1)} \cdot \mathbf{w}^{(t+1)} = (\mathbf{w}^{(t)} + \mathbf{x}^{(t)}) \cdot (\mathbf{w}^{(t)} + \mathbf{x}^{(t)})
$$
(13)

$$
= \|\mathbf{w}^{(t)}\|^2 + 2 \underbrace{\mathbf{w}^{(t)} \cdot \mathbf{x}^{(t)}}_{\leq 0} + \underbrace{\|\mathbf{x}^{(t)}\|^2}_{\leq D^2}
$$
\n(14)

$$
\leq \|\mathbf{w}^{(t)}\|^2 + D^2 \leq \|\mathbf{w}^{(t-1)}\|^2 + 2D^2 \tag{15}
$$

$$
\leq \|\mathbf{w}^{(t-2)}\|^2 + 3D^2 \leq \dots \leq \|\mathbf{w}^{(0)}\|^2 + (t+1)D^2 \qquad (16)
$$

 $\|\mathbf{w}^{(t+1)}\|^2 \leq (t+1)D^2$ (17)

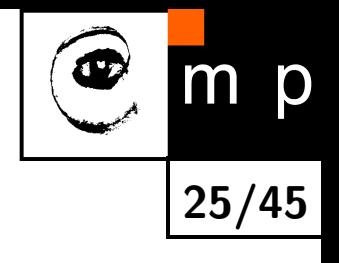

# **Novikoff Theorem, Proof (2)**

We also have that

$$
\mathbf{w}^{(t+1)} \cdot \mathbf{u} = \mathbf{w}^{(t)} \cdot \mathbf{u} + \mathbf{x}^{(t)} \cdot \mathbf{u}
$$
\n
$$
\geq \gamma
$$
\n
$$
\geq \mathbf{w}^{(t)} \cdot \mathbf{u} + \gamma \geq \mathbf{w}^{(t-1)} \cdot \mathbf{u} + 2\gamma
$$
\n
$$
\geq \mathbf{w}^{(t-2)} \cdot \mathbf{u} + 3\gamma \geq \dots
$$
\n
$$
\geq \mathbf{w}^{(0)} \cdot \mathbf{u} + (t+1)\gamma
$$
\n(21)

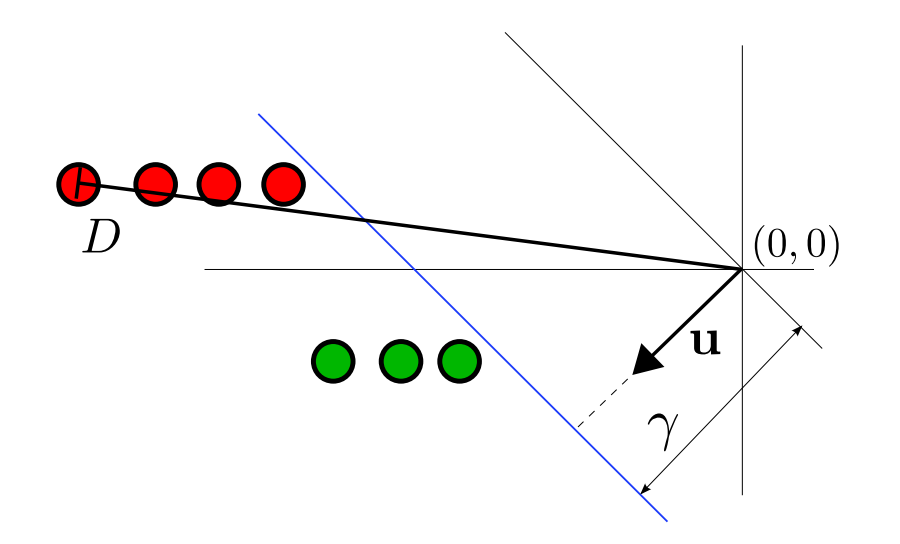

 $\mathbf{w}^{(t+1)} \cdot \mathbf{u} \ge (t+1)\gamma$  (22)

We take the two inequalities together, to obtain

$$
(t+1)D2 \ge ||\mathbf{w}^{(t+1)}||2 \ge (\mathbf{w}^{(t+1)} \cdot \mathbf{u})2 \ge (t+1)2\gamma2 \qquad (||\mathbf{u}|| = 1)
$$
 (23)

Therefore,

$$
(t+1) \le \frac{D^2}{\gamma^2}.\tag{24}
$$

# **Perceptron Learning as an Optimisation Problem (1)**

Perceptron algorithm, batch version, handling non-separability, another perspective:

**Input**:  $\mathcal{T} = \{x_1, \ldots x_L\}$ **Output**: a weight vector w minimising

$$
J(\mathbf{w}) = |\{\mathbf{x} \in X \colon \mathbf{w}^{(t)} \cdot \mathbf{x} \le 0\}|
$$
 (25)

or, equivalently

$$
J(\mathbf{w}) = \sum_{\substack{\mathbf{x} \in X \\ \mathbf{w}^{(t)} \cdot \mathbf{x} \le 0}} 1
$$
 (26)

What would the most common optimisation method, i.e. gradient descent, perform?

$$
\mathbf{w}^{(t+1)} = \mathbf{w}^{(t)} - \eta \nabla J(\mathbf{w})
$$
\n(27)

The gradient of  $J(\mathbf{w})$  is, however, either 0 or undefined. The gradient minimisation cannot proceed.

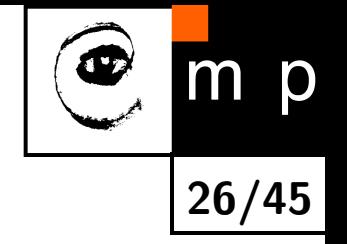

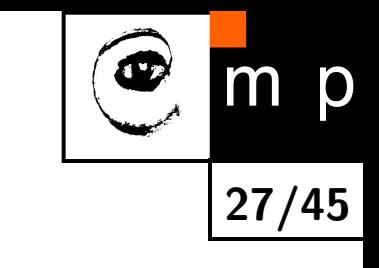

# **Perceptron Learning as an Optimisation Problem (2)**

Let us redefine the cost function:

$$
J_p(\mathbf{w}) = \sum_{\substack{\mathbf{x} \in X \\ \mathbf{w} \cdot \mathbf{x} \le 0 \\ \lambda \in X \\ \mathbf{w} \cdot \mathbf{x} \le 0}} (-\mathbf{w} \cdot \mathbf{x}) \tag{28}
$$

- $\blacklozenge$  The Perceptron Algorithm is a gradient  $\mathbf{descent}$  method for  $J_p(\mathbf{w})$  (gradient for a single misclassified sample is  $-x$ , so the weight update is x)
- ♦ Learning and empirical risk minimisation is just an instance of an optimization problem.
- ♦ Either gradient minimisation (backpropagation in neural networks) or convex (quadratic) minimisation (in mathematical literature called convex programming) is used.

# **Perceptron Learning: Non-Separable Case**

Perceptron algorithm, batch version, handling non-separability:

**Input**:  $\mathcal{T} = {\mathbf{x}_1, \dots, \mathbf{x}_L}$ **Output**: weight vector  $w^*$ 

- 1.  $\mathbf{w}^{(0)} = 0$ ,  $E = |T| = L$ ,  $\mathbf{w}^* = 0$ .
- <span id="page-27-0"></span>2. Find all mis-classified observations  $X^- = \{ \mathbf{x} \in X \colon \mathbf{w}^{(t)} \cdot \mathbf{x} \leq 0 \}.$

3. if 
$$
|X^-| < E
$$
 then  $E = |X^-|$ ;  $\mathbf{w}^* = \mathbf{w}^{(t)}$ 

4. if  $\mathsf{TermCond(w^*, t, t_{\text{lup}})}$  then terminatate  $(t_{\text{lup}}$  is the time of the last update) else:

$$
\mathbf{w}^{(t+1)} = \mathbf{w}^{(t)} + \eta_t \sum_{x \in X^-} x
$$

- 5. Goto [2.](#page-27-0)
- ♦ The algorithm converges with probability 1 to the optimal solution.
- ♦ Convergence rate is not known.
- $\blacklozenge$  Termination condition TermCond $(\cdot)$  is a complex function of the quality of the best solution, time since last update  $t - t_{\text{lup}}$  and requirements on the solution.

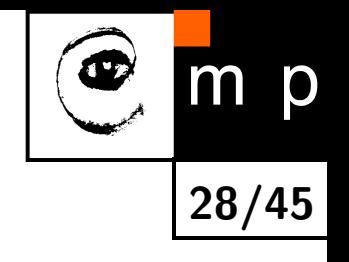

### **Dimension Lifting**

**29/45**

Consider the data on the right. They are not linearly separable, because there is no  $\mathbf{w} \in \mathbb{R}^2$  such that  $\mathsf{sign}(w_0 + w_1 x)$  would correctly classify the data.

Let us artificially enlarge the dimensionality of the feature space by a mapping  $\phi(x): \mathbb{R} \to \mathbb{R}^2$ :

$$
\mathbf{x} \leftarrow \phi(x) = \left[ \begin{array}{c} x \\ x^2 \end{array} \right] \tag{30}
$$

After such mapping, the data become linearly separable (the separator is shown on the right).

In general, lifting the feature space means adding  $D<sup>7</sup>$  dimensions and replacing the original feature vectors by

$$
\mathbf{x} \leftarrow \phi(\mathbf{x}), \quad \phi(\mathbf{x}) \colon \mathbb{R}^D \to \mathbb{R}^{D+D'}.
$$
 (31)

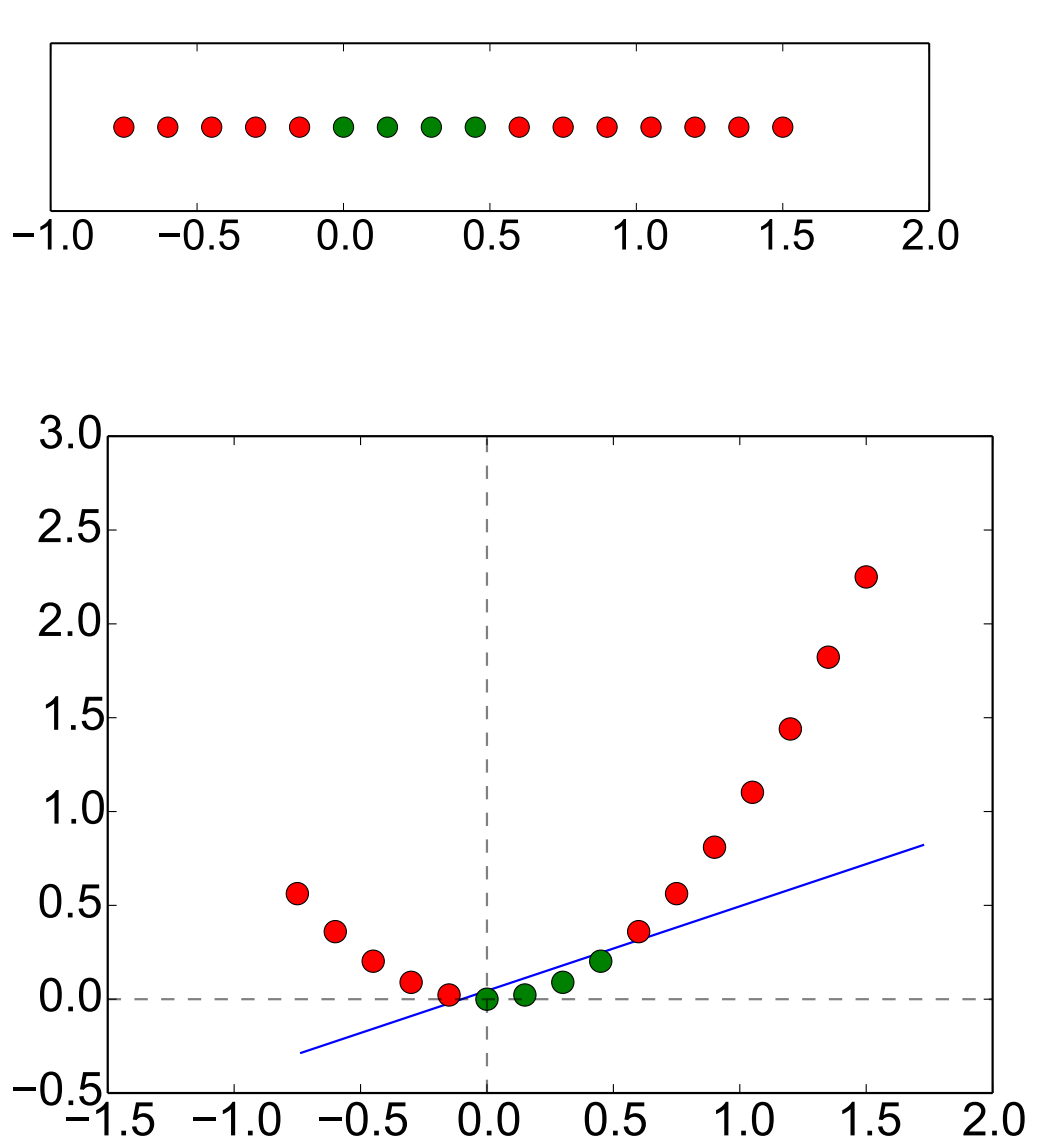

# **Lifting, Example 1**

We will now apply the perceptron algorithm to the problem just shown. Note that instead of the lifting

we will use

because perceptron then converges faster for our data (this is related to the Novikoff theorem.)

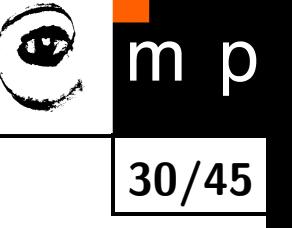

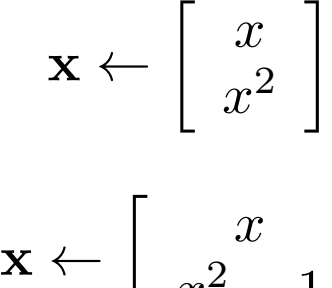

 $x^2 - 1$ 

 $\overline{\phantom{a}}$ 

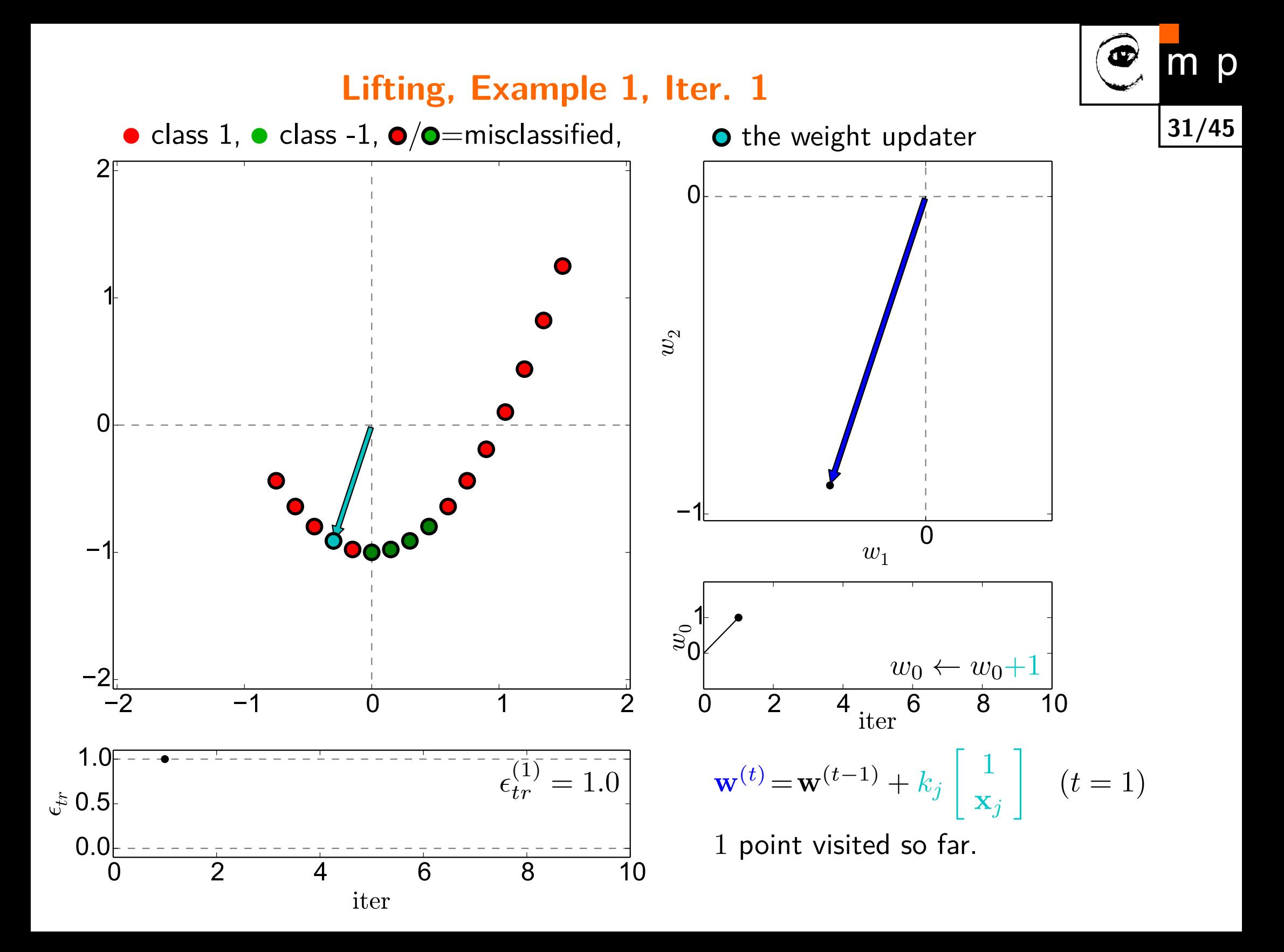

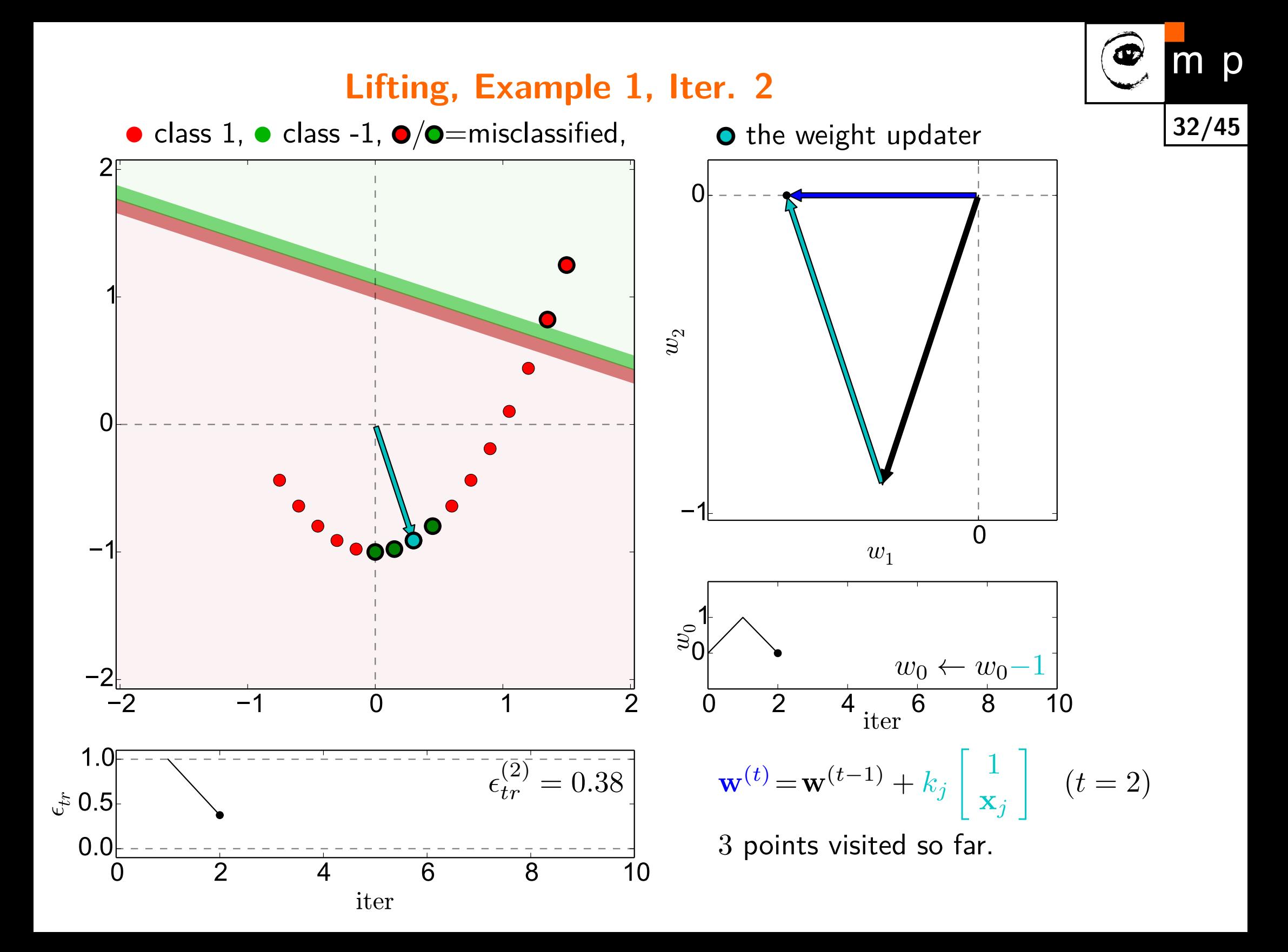

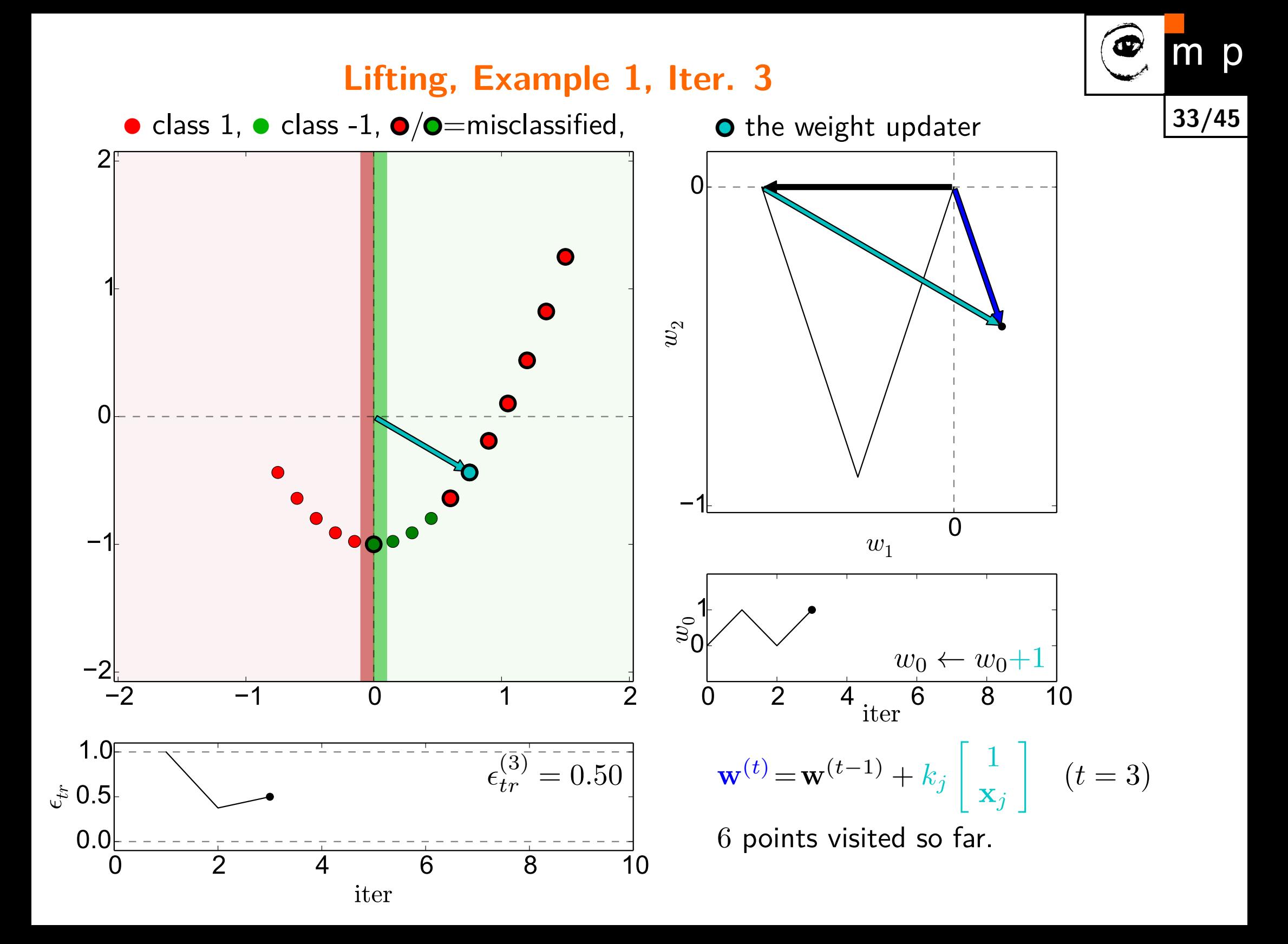

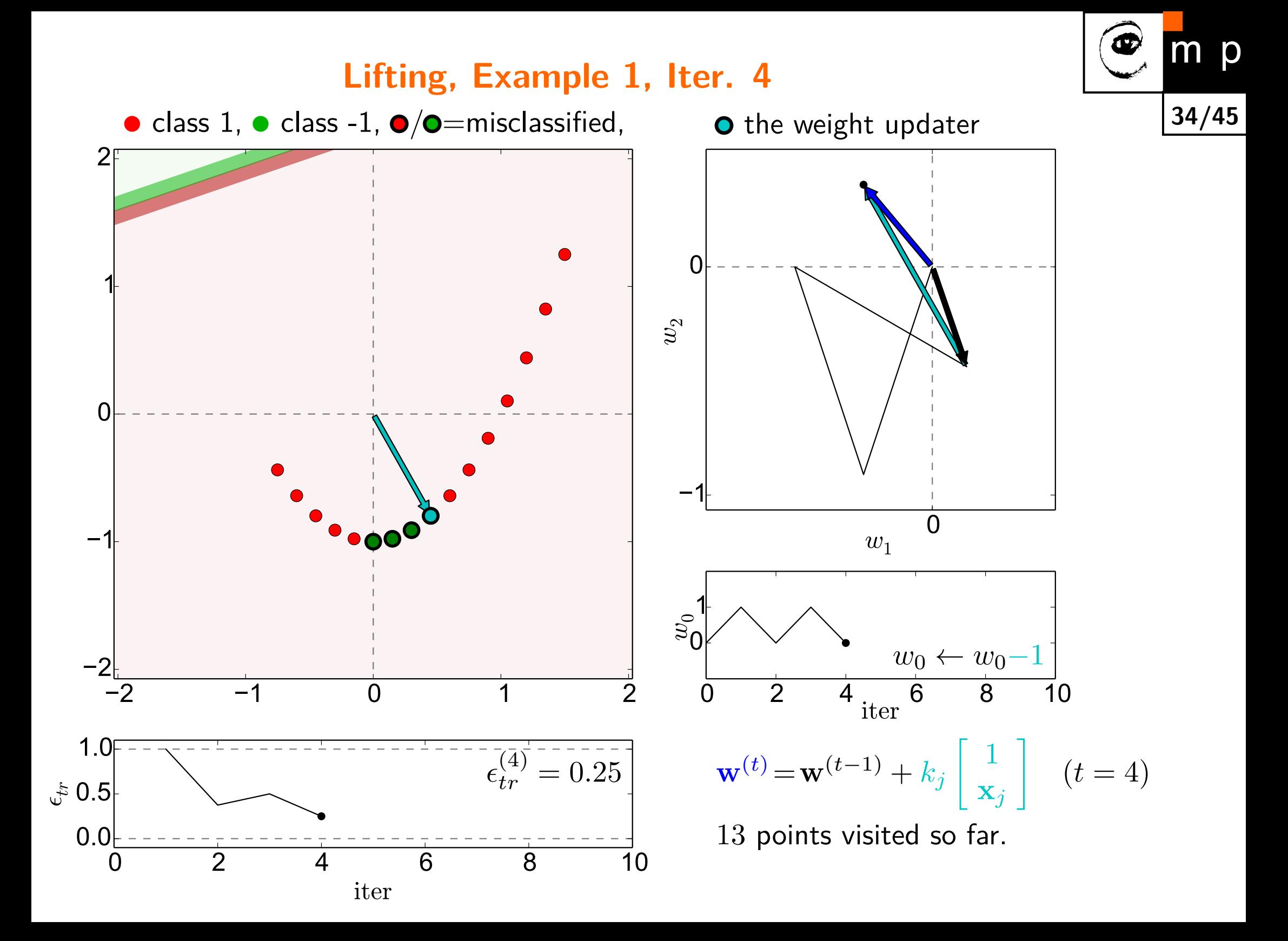

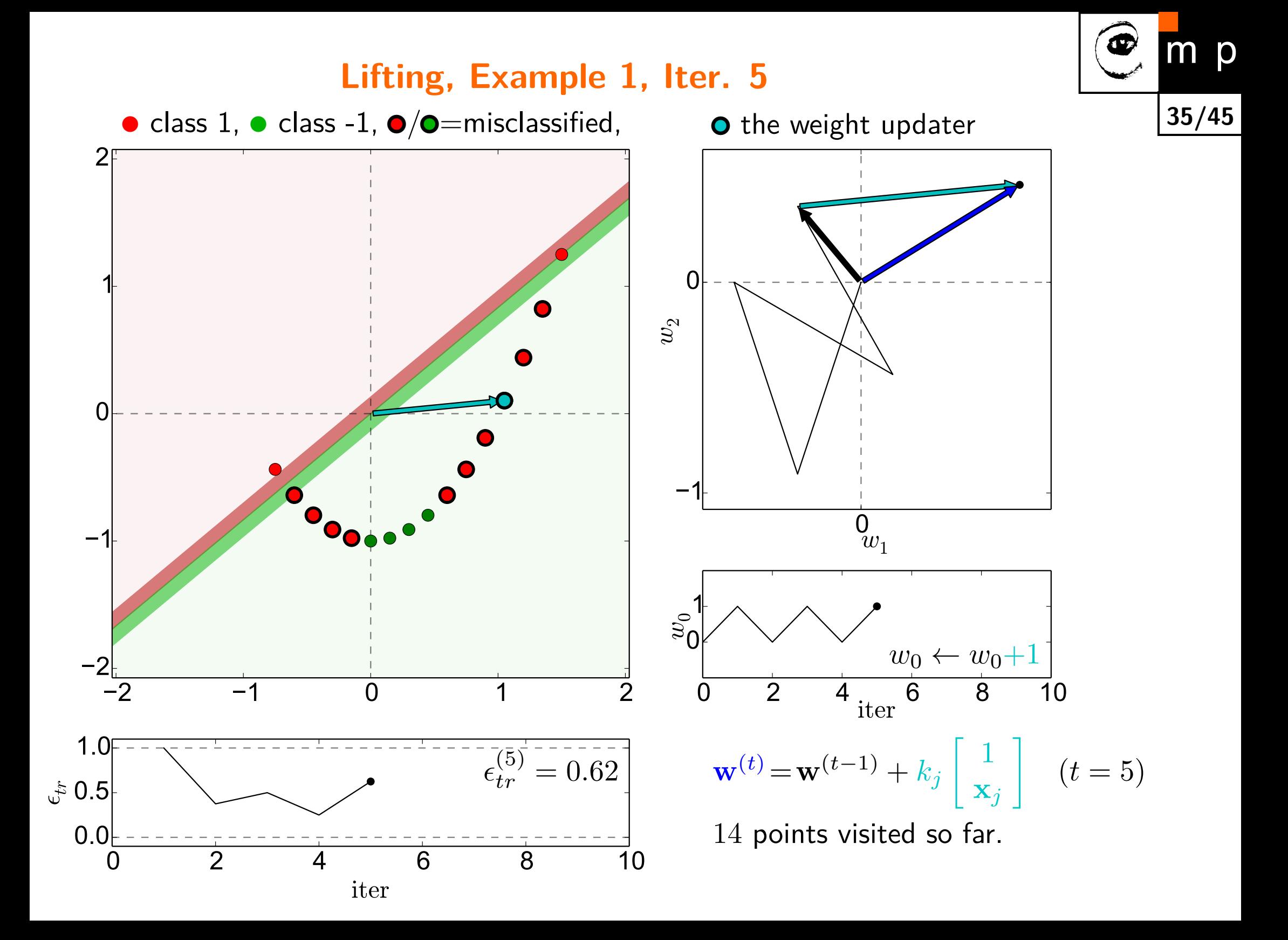

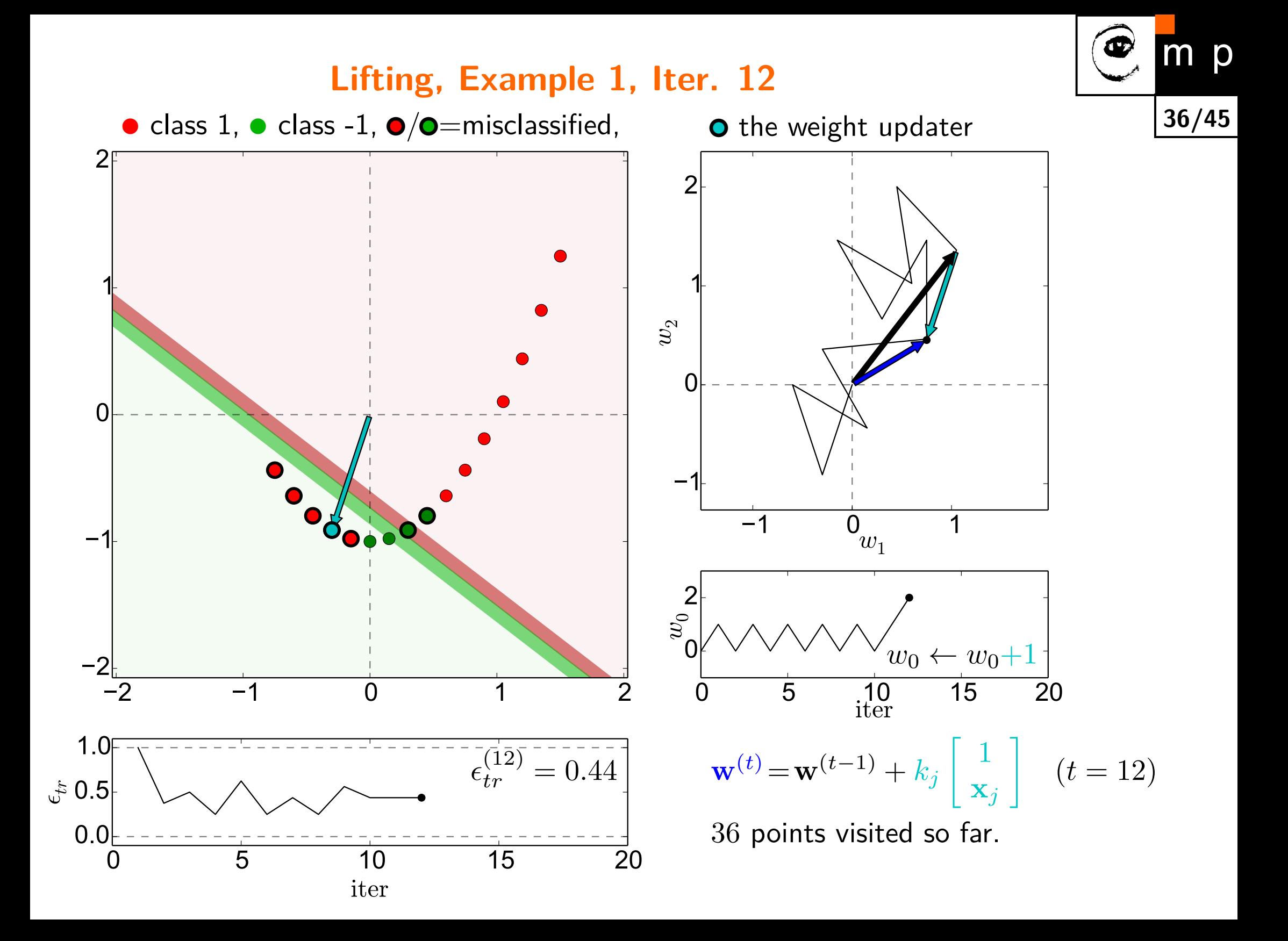

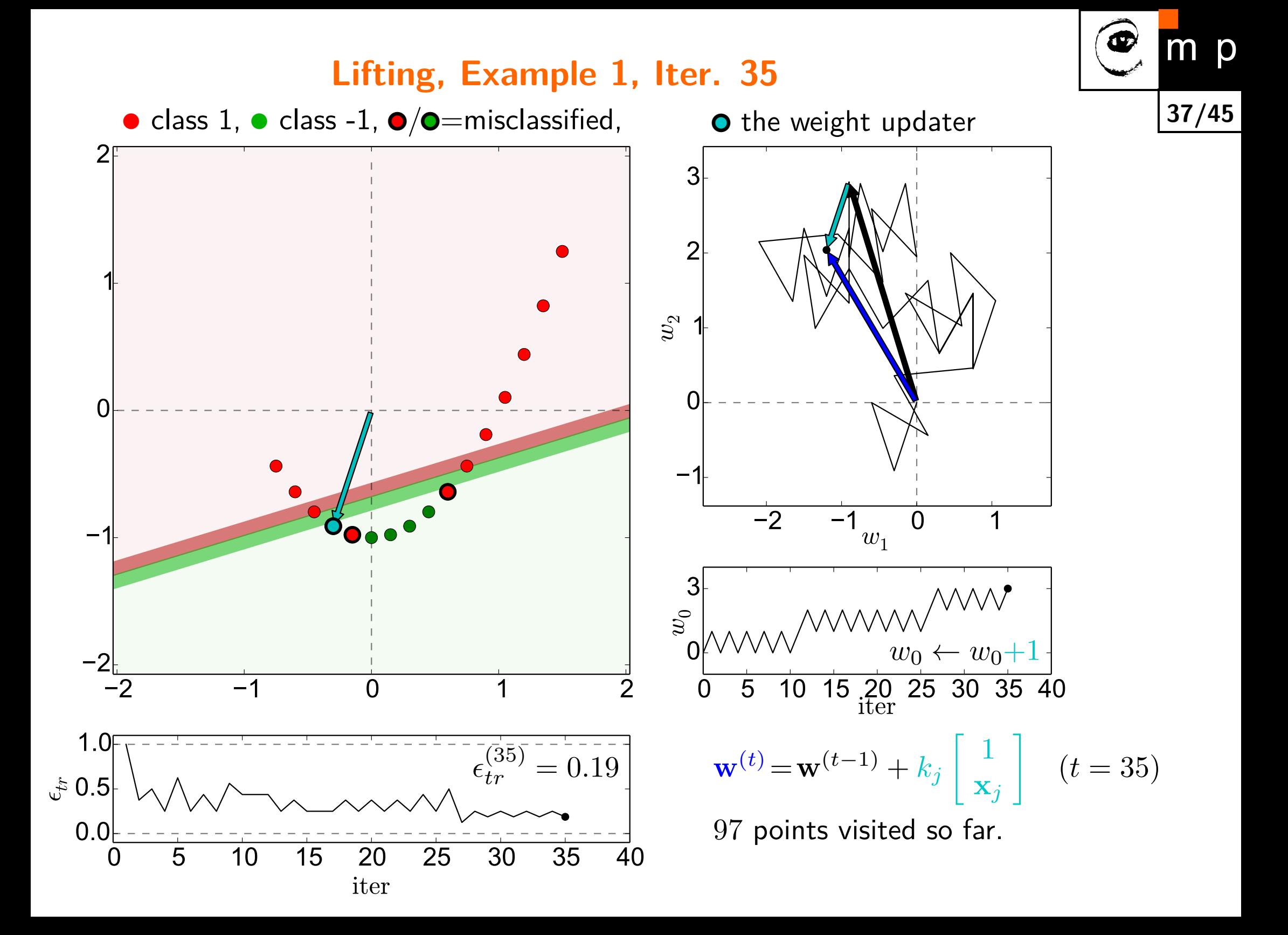

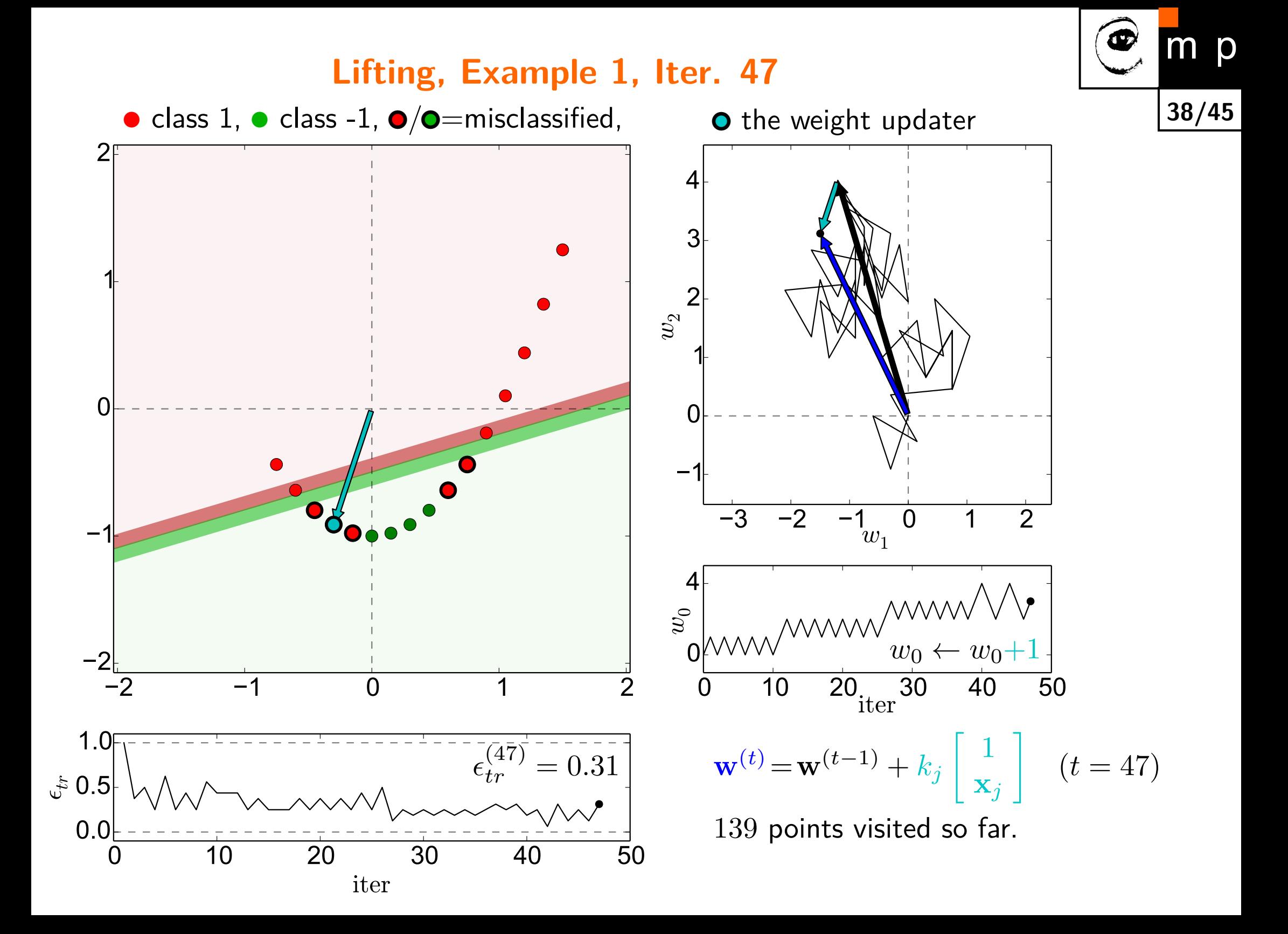

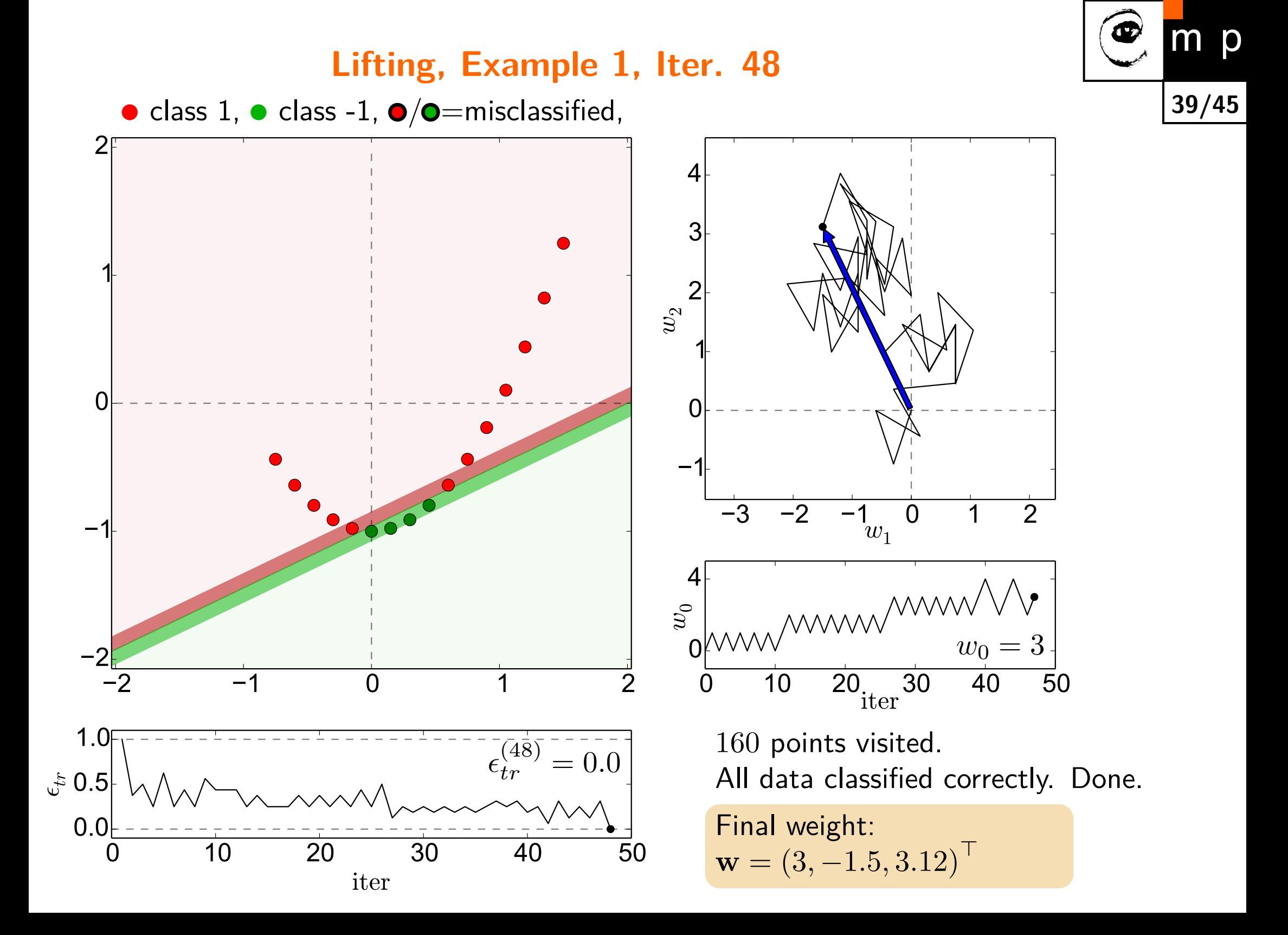

### **Lifting, Example 1, Result**

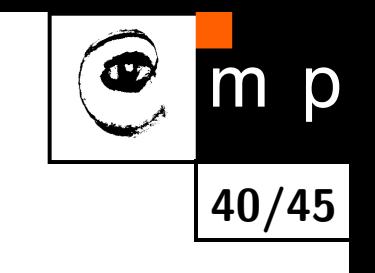

The final weight vector for the dimensionality-lifted dataset is  $\mathbf{w} = (3, -1.5, 3.12)^{\top}.$ 

The resulting discriminant function is:

$$
f(x) = 3 - 1.5x + 3.12(x2 - 1)
$$
 (32)  
= -0.12 - 1.5x + 3.12x<sup>2</sup>. (33)

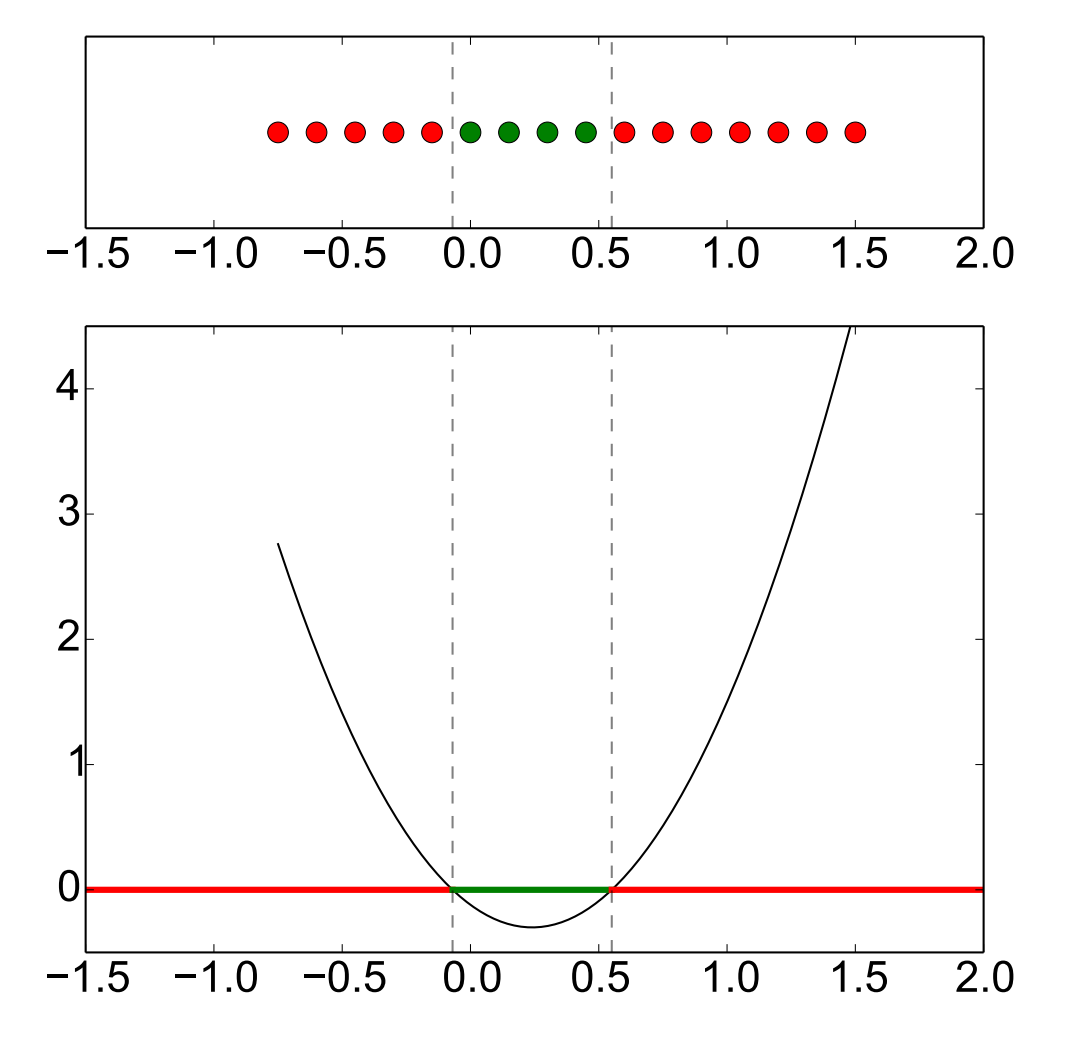

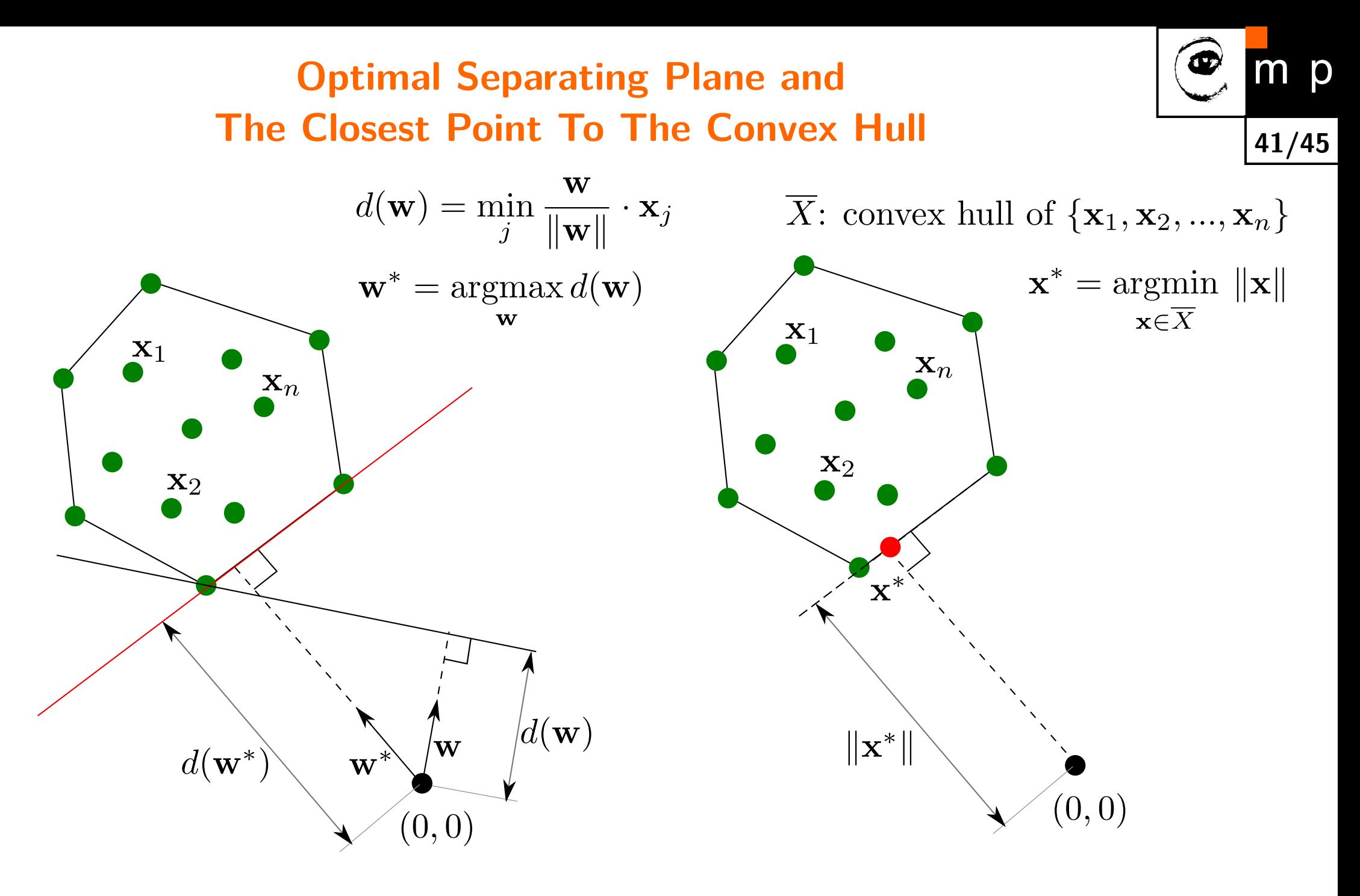

The problem of finding optimal separating hyperplane (left) is equivalent to finding closest point in the convex hull (right). Recall that the classfier that maximises separation minimises the structural risk.

#### **Bounds For Margin** *m*

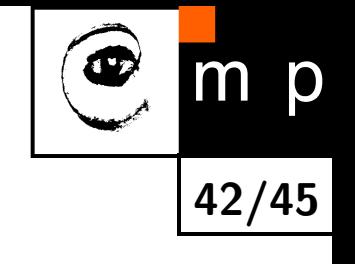

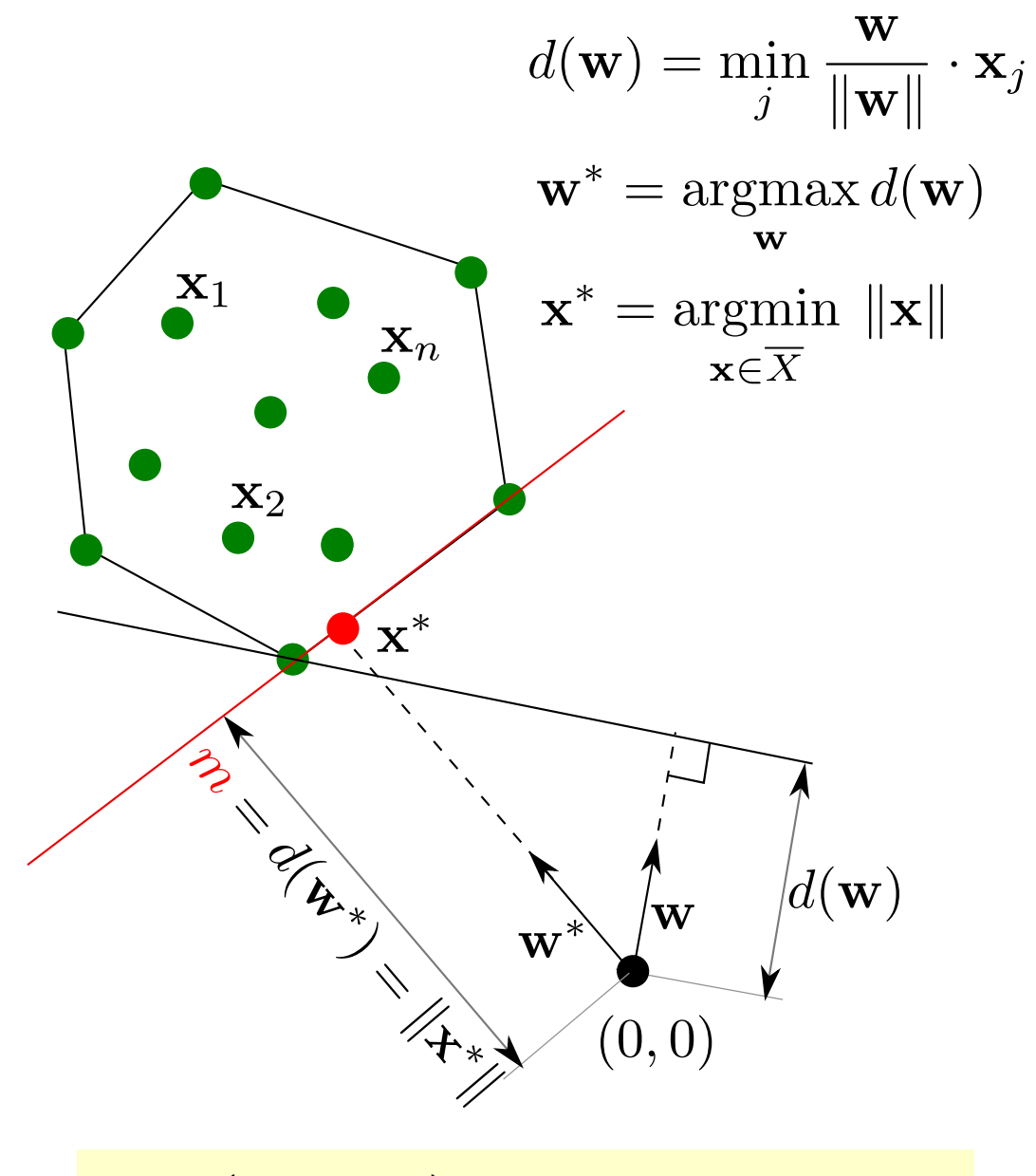

$$
\min_{j} \left( \frac{\mathbf{w}}{\|\mathbf{w}\|} \cdot \mathbf{x}_{j} \right) \leq m \leq \|\mathbf{w}\|, \ \mathbf{w} \in \overline{X}
$$
 (34)

#### *ε***-Solution**

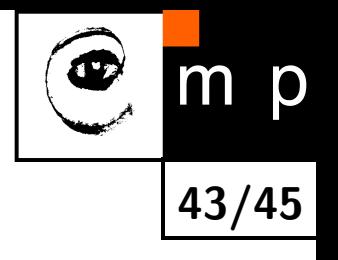

- $\blacklozenge$ The aim is to speed up the algorithm.
- $\blacklozenge$ The allowed uncertainty *ε* is introduced.

$$
\|\mathbf{w}\| - \min_{j} \left(\frac{\mathbf{w}}{\|\mathbf{w}\|} \cdot \mathbf{x}_{j}\right) \leq \varepsilon
$$

# **Training Algorithm 2 – Kozinec (1973)**

1.  $\mathbf{w}^{(0)} = \mathbf{x}_j$ , i.e. any observation.

<span id="page-43-0"></span>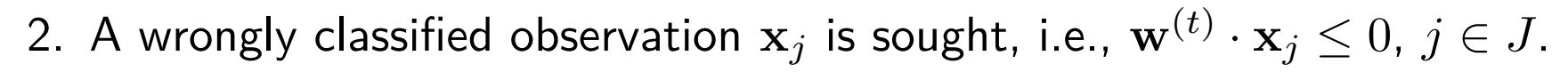

3. If there is no wrongly classified observation then the algorithm finishes otherwise

$$
\mathbf{w}^{(t+1)} = (1 - \kappa^*) \mathbf{w}^{(t)} + \kappa^* \mathbf{x}_j,
$$
  

$$
\kappa^* = \operatorname*{argmin}_{\kappa \in (0,1)} || (1 - \kappa) \mathbf{w}^{(t)} + \kappa \mathbf{x}_j ||
$$

4. Goto [2.](#page-43-0)

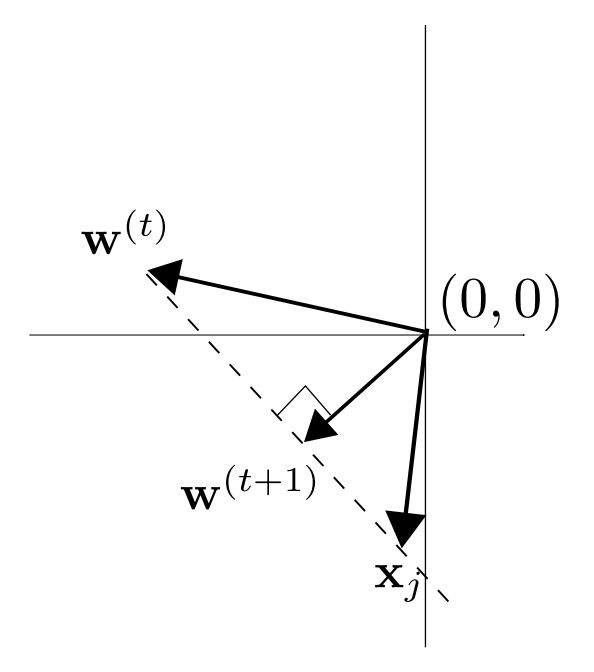

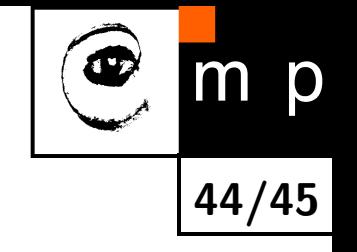

# **Kozinec and** *ε***-Solution**

The second step of Kozinec algorithm is modified to:

A wrongly classified observation x*<sup>j</sup>* is sought for which

$$
|\mathbf{w}^{(t)}| - \min_{j} \left( \frac{\mathbf{w}^{(t)}}{|\mathbf{w}^{(t)}|} \cdot \mathbf{x}_{j} \right) \ge \varepsilon
$$

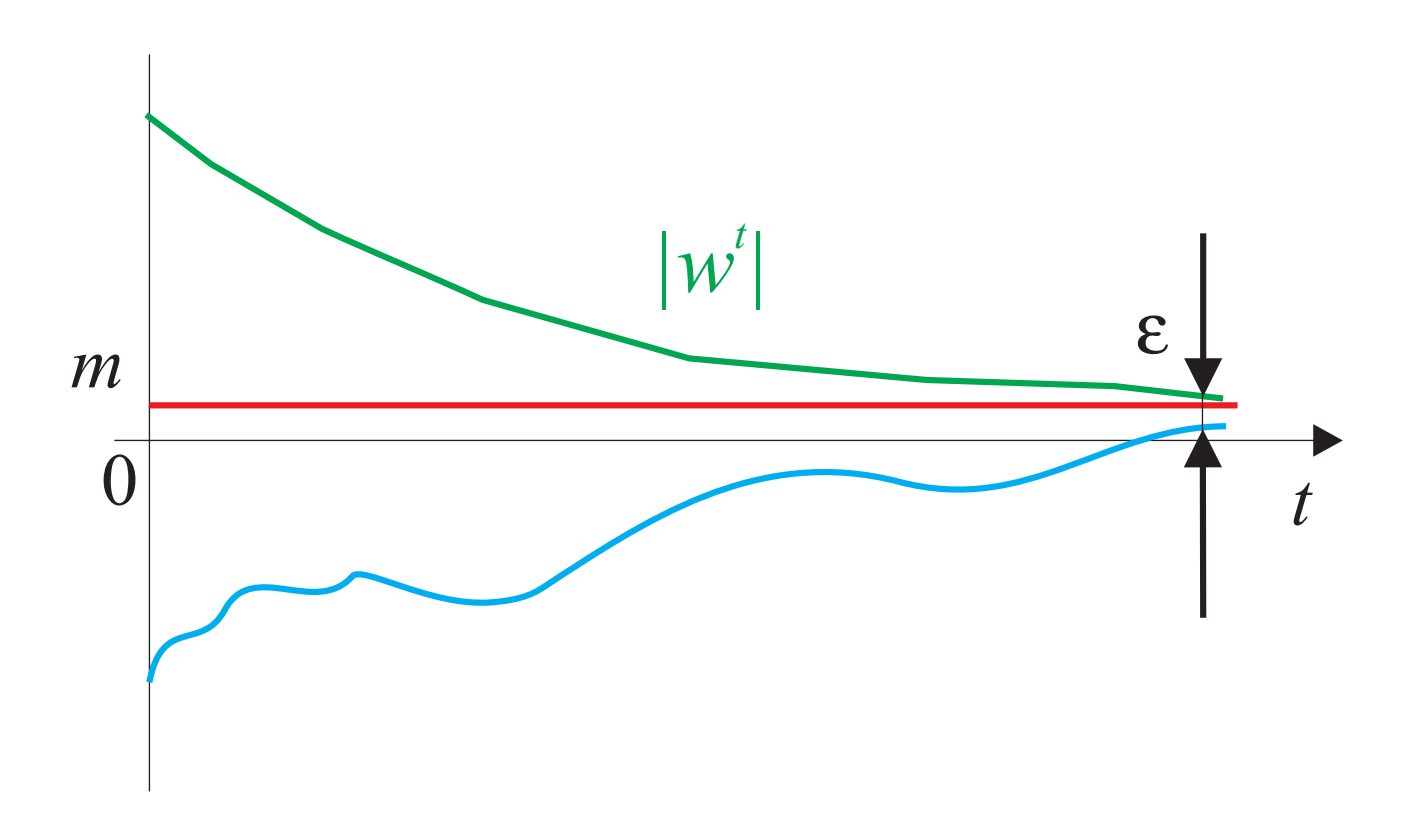

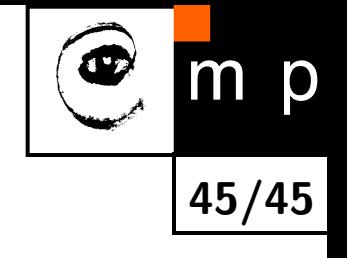